نء<br>امد

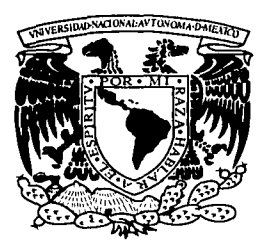

# UNIVERSIDAD NACIONAL AUTONÓMA DE MÉXICO

# ESCUELA NACIONAL DE ARTES PLÁSTICAS

# "Propuesta de diseño gráfico para un programa multimedia<sup>"</sup> *(una aplicación para el C./.D.E.)*

Tesis que para obtener el título de:

Licenciado en Diseño Gráfico

DEPTO, DF AS. 1031A PARA LA TITULACION

Presenta<br> *drés)Revna León* Escuela Nacional *Pablo Andrés* Reyna León

XOCHIHILCO D. f

Director de Tesis: José Ramón García Noriega

México, D.F. **TESIS CON FALLA DE ORIGEN** 

1997

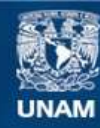

Universidad Nacional Autónoma de México

**UNAM – Dirección General de Bibliotecas Tesis Digitales Restricciones de uso**

# **DERECHOS RESERVADOS © PROHIBIDA SU REPRODUCCIÓN TOTAL O PARCIAL**

Todo el material contenido en esta tesis esta protegido por la Ley Federal del Derecho de Autor (LFDA) de los Estados Unidos Mexicanos (México).

**Biblioteca Central** 

Dirección General de Bibliotecas de la UNAM

El uso de imágenes, fragmentos de videos, y demás material que sea objeto de protección de los derechos de autor, será exclusivamente para fines educativos e informativos y deberá citar la fuente donde la obtuvo mencionando el autor o autores. Cualquier uso distinto como el lucro, reproducción, edición o modificación, será perseguido y sancionado por el respectivo titular de los Derechos de Autor.

*Gracias a Cannen León por la corrección de estilo de este trabajo, y por su capacidad de dar cariiio y paciencia cuando mas* lo *necesite. ¡Gracias Madre mía!* 

*A José Luis Reyna por la mano dura y el empeíio de que fuera "Licenciado en algo", te lo agradezco de corazón Pa.* 

> *A Gabriel* y *Natalia que* 110 *hicieron nada pero los quiero mucho.*

> *Por el recordatorio diario y constante de José Luis Arciga de hacer este trabajo a como diera lugar. ¡mil gracias Bugs!*

*A Marce/a Juárez que hizo esta tesis suya.* 

*A el M. en l. Julio Rodríguez de la Facultad de lngenieria por darme apoyo en todas sus versiones.* 

*A la Dra. Ma. Emilia Janetti del CIDE por impulsar este proyecto.* 

*A Giovana por exponer su corazón y extenderme la mano ... gracias.* 

## **INDICE**

and the company of the second company

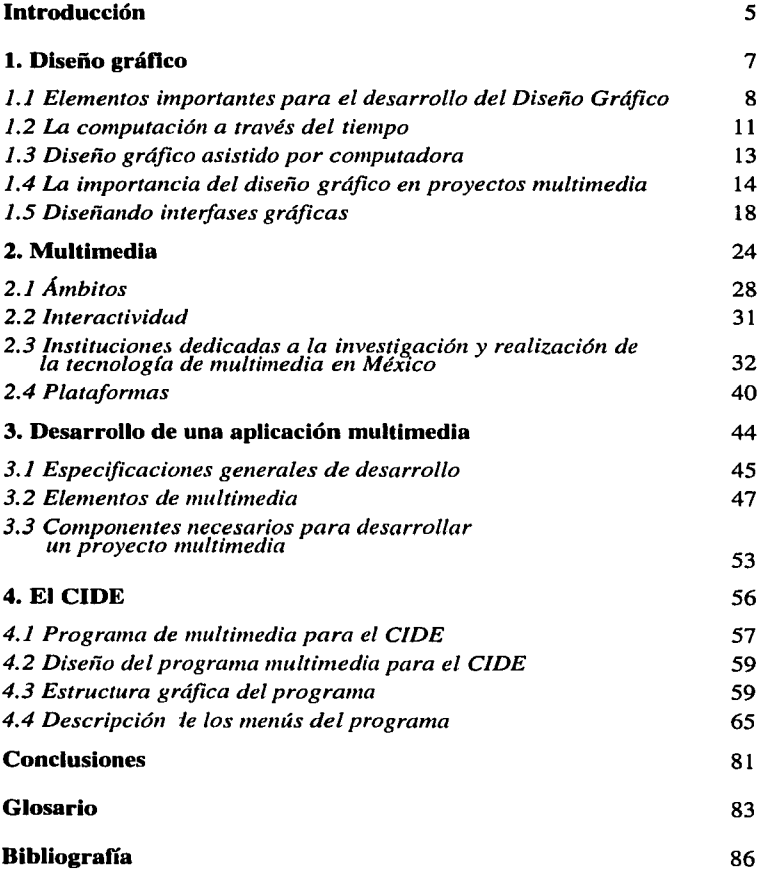

J.

### **INTRODUCCIÓN**

El presente trabajo de tesis se propone resaltar la importancia que tiene el diseño gráfico como medio de comunicación en la vida cotidiana del ser humano en el mundo actual.

El diseño gráfico como medio de comunicación, conocido como tal en la actualidad, -y más ampliamente difundido desde sus inicios por la historia del arte-, se ha desarrollado como expresión creativa y simbólica de su entorno existencial. Es decir, comunica el mundo exterior mediante la abstracción simbólica del signo, en tanto emisor, haciendo llegar el contenido del mensaje de una manera concreta y objetiva al receptor.

La creciente actividad del hombre en su voluntariosa búsqueda por encontrar la plenitud en la técnica del arte de la comunicación, ha llevado al diseño gráfico a incursionar con pasos agigantados en el campo de la tecnología, hasta evolucionar y conformar hoy día, como un elemento preponderante y significativo en todos los medios, formas y maneras de comunicación posible.

De esta manera el diseño gráfico, inmerso en un mundo dominado por el desarrollo tecnológico y donde los medios de comunicación han superado muchos obstáculos naturales para crear nuevas vías en la informática, constituye, en este campo, el recurso fundamental para lograr una comunicación directa y precisa, del emisor al receptor.

Color, forma y símbolo en una expresión exacta y certera, son las herramientas que coma el diseño gráfico y, con ellas, proyecta una dimensión cognoscitiva eficaz al receptor para permitirle entender lo que se quiere transmitir y establecer, lo uqe tambieén incluye el factor que contiene la esencia de la comunicación: el acceso a la información.

El diseño gráfico, como medio de comunicación y expresión artística, ha sido uno de los factores de difusión y de información más necesarios en todas las fases del desarrollo de la simbología del lenguaje visual, actualmente, entonces, es mayor su relevancia frente a la acelerada proyección de novedosas e intrincadas formas comunicativas, propias de esta era de la tecnología y de la supremacía informática.

Comprometido con todos los medios de comunicación, información y difusión, el diseño gráfico también se incluye ahora dentro de las presentaciones multimedia. Con el apoyo que proporcionan las interfases gráficas, el diseñador asume hoy el reto de instrumentar desarrollos multimedia y, con ello, colabora en sentar nuevas bases para que, en el umbral del segundo milenio se establezcan expresiones comunicativas comprensibles y accesibles a cualquier tipo de usuario.

7

# **l. DISEÑO GRÁFICO** <sup>1</sup>

Encontrar una definición idónea para el diseño ha sido una tarea difícil, dado que ha ido paso a paso con la evolución de la humanidad y del pensamiento racional. Su origen etimológico remite a dos o tres raíces latinas y a seis interpretaciones distintas en dos lenguas romances; el más cercano se ubica en la lengua italiana, con la palabra *disegnio* que se desprende de las alocuciones latinas *disegnare* (señalar), y *disegnio* (pensamiento o propósito). Estos tres vocablos pasaron al castellano antiguo con pequeñas modificaciones de escritura y significado. Primero *disenar, designare*  en latín que, posteriormente, desembocarían en diseño.

Al analizar y comparar el significado de ambos vocablos, nos acercamos mucho a lo que es en sí el diseñador: un profesional capacitado para emitir señales con un pensamiento o propósito previamente determinado. El profesional del diseño gráfico debe ser capaz de aportar, de una manera creativa, las soluciones a los diversos problemas que se presentan en la comunicación visual, mediante la conformación de mensajes gráficos y contribuir así a satisfacer las necesidades de comunicación que requieren los usuarios para la publicación visual. El diseño gráfico se encarga de determinar los elementos del lenguaje visual que den configuración a un mensaje específico -de la manera más clara y entendible- para un buen número de personas. En otras palabras, el diseño gráfico es una disciplina que pretende satisfacer necesidades específicas de comunicación visual, mediante la configuración, estructuración y sistematización de mensajes significativos para su medio o sujeto. Para realizar estos procesos debe existir un emisor, un mensaje, un medio y un receptor.

Para instrumenar un proyecto de diseño se requieren los siguientes elementos:

- 1. **Soporte gráfico:** este concepto se refiere a carteles, folletos, libros, empaques, etcétera.
- 2. **Soporte geométrico:** que implica la utilización de retículas, y de la sección aúrea.

<sup>1</sup> Este concepto fue analizado en la materia Diseño VIII de la carrera de Diseño Gráfico de la Escuela Nacional de Anes Plásticas de la UNAM.

3. **Soporte teórico:** se refiere a la fundamentación escrita de lo que el profesional del diseño intenta comunicar.

### *1.1 Elementos ünporta1lles para el desarroUo del Diseño Gráfico*

La escritura, que es el complemento del habla, ha permitido preservar a lo largo de los siglos el conocimiento de la humanidad, mediante marcas, símbolos, imágenes y letras escritas o dibujadas en una superficie. La comunicación visual tiene sus más remotos orígenes en imágenes sencillas, que nos legaron los pueblos primitivos al dejar sus pinturas en cavernas, como las de Lascaux en Francia. 2

Al parecer, la escritura evolucionó en Sumeria a partir de la necesidad de identificar o contabilizar contenidos de sacos de alimentos. Los registros más antiguos que se conocen son las tablillas de la ciudad de Uruk, en las cuales estaban aparentemente listados los artículos de consumo por medio de dibujos pictográficos. Alrededor de 2800 años a.C., se modificaron las pictografías y los instrumentos con que se escribía, hasta llegar a una escritura de signos denominada *cuneiforme.<sup>3</sup>*

Por su parte, los egipcios contaron con un sistema de escritura conocida como *jeroglíficos* (del griego *escritura sagrada* y en egipcio *las palabras de dios);* éstos eran esculpidos en piedra en bajo relieve, y a menudo se les aplicaba color; con ellos adornaban templos y tumbas. Los egipcios fueron los primeros en combinar palabras y dibujos en piedra y papiro para transmitir información. Un gran adelanto en la comunicación visual egipcia fue el desarrollo del papiro, extraído de la planta *Cyperus papyrus* que crecía en las riberas del río Nilo, y que fue utilizado para escribir y dibujar en él. $4$ 

La contribución china es fundamental para el desarrollo del diseño; la invención de la caligrafía (105 años d.C.) que no es un lenguaje alfabético sino una forma de arte visual, es más abstracta que la escritura sumeria y egipcia porque son logogramas, es decir, cada uno de sus símbolos representa una palabra completa. Otras grandes contribuciones chinas son

<sup>2</sup> Meggs, Philip B., *Historia del Diseno Gráfico.* México, Trillas, 1991. p.16. 3 Meggs, Philip B., *op cit* p.18. 4 lbid pp.25-29

el papel ( 105 años d.C.), la tinta, la imprenta y posteriormente el tipo móvil (1023 años d.C.).<sup>5</sup>

En el Renacimiento, los estudios científicos sobre anatomía, geometría y proporción áurea de maestros como Leonardo da Vinci y Miguel Ángel, proporcionaron elementos que posteriormente se utilizarían en el desarrollo del diseño gráfico, así como la invención de la imprenta y del grabado realizadas por Johannes Gutenberg.

Ya en el siglo XV, durante la Revolución Industrial, las artesanías desaparecieron casi por completo y las unidades de diseño y producción, por medio de las cuales los artesanos realizaban sus obras, llegaron a su fin. En el transcurso del siglo XIX, la especialización de las fábricas dividió la comunicación gráfica en dos grandes procesos: el diseño y la producción. Además, como consecuencia de las necesidades masivas de comunicación de una sociedad industrializada, hubo una gran proliferación de imprentas comerciales que se dedicaron a editar anuncios y carteles; como resultado de lo anterior, se expandió la escala de las medidas tipográficas y el estilo de los tipos de letras, con objeto de provocar un mayor impacto visual al poder ser leídas de lejos.

Por otra parte, también la fotografía desde sus primeros experimentos ha estado estrechamente ligada al arte, sobre todo para fijar una imagen de la naturaleza: Joseph Niepce en 1822, fue quien mostró por primera vez una de estas imágenes fotográficas.

William Henry Fox Talbot fue pionero del procedimiento que llegó a ser la base de la fotografía, esto es, la fabricación de placas fotomecánicas para impresión. La litografía (que en griego quiere decir "impresión sobre piedra"), fue una técnica que retomó y recreó Aloys Senefelder en 1796. Posteriormente, en 1846, Richard M. Hoe empezó a trabajarla con tintas de colores lo que le daría un nuevo giro. Luego, John H. Bufford se especializa en impresos de arte, carteles, portadas e ilustraciones de libros y revistas.

Con la tipografía, la fotografía, la ilustración y la litografía, el diseño gráfico pasó a ser una poderosa herramienta de comunicación, pero es hasta 1922 cuando William Addison Dwiggins, importante diseñador de

*<sup>5</sup>*lbid pp. 36-40

libros, emplea el término "diseñador gráfico" para describir sus actividades al darle orden estructural y forma visual a la comunicación impresa.

En 1919, surge en Alemania una escuela de diseño con el nombre de "Bauhaus" (Staatliches Bauhaus), que sienta las bases teóricas de disciplinas como el diseño industrial, el diseño gráfico y la arquitectura. Estuvo ubicada en Weimar hasta 1925, en Dessau hasta 1932 y en Berlín unos cuantos meses. Fue fundada por el arquitecto Walter Gropius, cuya filosofía de arte era producir objetos funcionales y estéticos para Ja sociedad de masas.

Su segundo director fue Hannes Meyer, arquitecto suizo, quien fue obligado a renunciar en 1930 por sus ideas políticas. Finalmente, Ludwig Mies van der Rohe asumió la dirección hasta que el régimen nazi Ja cerró en el año de 1933.

En Ja primera fase de este movimiento se dio prioridad al desarrollo del trabajo artístico, posteriormente se sintetizaron las disciplinas comprendidas en las artes industriales y se otorgó mayor importancia a la función del arte y de la artesanía. En la actualidad, casi todos los programas curriculares de arte incluyen cursos que se basan en el modelo Bauhaus, donde los estudiantes aprenden los elementos fundamentales del diseño.<sup>6</sup>

Para su evolución, el diseño gráfico ha tomado diferentes elementos como son la imprenta, la caligrafía y la fotografía, entre otros, aunque su esencia sigue siendo la misma: por una parte, traducir ideas y conceptos a formas visuales y, por la otra, organizar la información. Al expresar el espíritu de su tiempo, los diseñadores gráficos han adoptado nuevas tecnologías e inventado nuevas formas y maneras de expresar las ideas

Hoy día, gran parte de estas tecnologías pueden conjugarse en una sola herramienta, la computadora, que es tan importante como la invención de Ja imprenta o la revolución industrial. La computadora se ha convertido en un soporte tecnológico fundamental para el funcionamiento, tanto de un negocio como de una institución académica, entre otras. Hoy por hoy los sistemas computacionales están en todas partes, desde calculadoras, agendas, juegos de video, hasta redes bancarias o bases de datos para

<sup>6</sup>**Enciclopedia Británica.** 

controlar y difundir los más diversos procesos y servicios de la vida moderna.

# *1.2 La computación a través del tiempo***<sup>7</sup>**

La computación\* ha recorrido un largo camino para ser lo que hoy conocemos y que empezó con la invención del ábaco\* 2000 años a.c.

- En 1617, John Napier fundó las bases para los estudios de Pascal y la  $\bullet$ regla de cálculo.
- $\bullet$ Blaise Pascal inventó la calculadora mecánica en 1647.
- En 1800, Joseph Marie Jacquard ideó un prototipo de tarjeta perfora- $\bullet$  . da basada en un patrón telar.
- Charles Babbage inventó una máquina en 1812 para resolver polino- $\bullet$ mios de segundo grado y James Ritty, en 1878, dió a conocer la primera máquina registradora que, posteriormente, Williams Borroughs perfeccionaría en 1886.
- Herman Hollerith hace la tabulación del censo en Estados Unidos con  $\bullet$ tarjetas perforadas en el año de 1890. Después de este lento desarrollo, la evolución de las computadoras empieza a acelerarse cada vez más.

## *Primera generación ( 1937-1947)*

Howard Aiken en 1937-38 elabora la Mark **1,** que era una máquina de 15 metros de longitud por 2.4 metros alto y 3 de ancho, con 760,000 partes, 23 dígitos entrada para tarjetas perforadas y que multiplicaba 2 números por segundo. Posteriormente, da a conocer la Mark **111** que hace lo mismo pero 12 veces más rapido.

El Dr. John V. Atanasoff y Clifford Berry elaboran la ABC (primera máquina calculadora automática que usaba tubos de vacío).

En 1943, John Manchly y Presper Eckert lanzan la ENIAC (Electronic Numerical Integrator and Computer) que tenía como función calcular

*<sup>1</sup>*Calzo, Diseño y Sistemas. *Apoyo didáctico,* 1993. pp. J -4.

<sup>•</sup> Véase glosario, p.

la trayectoria de los lanzamientos de bombas. En el mismo 1943, Alemania tiene la Z-4 que también es un producto de guerra.

En 1945, John Von Neumann muestra al mundo la EDVAC (Electronic Discrete Variable Automatic Computer) que almacena programas de switches\*. Posteriormente en 1946, el mismo Von Neumann y Maurice V. Wilkes inventan la EDSAC (Electronic Delay Storage Automatic Calculator) y, en 1947, Eckert y Mancly fundan una empresa llamada UNI-VAC (Universal Automatic Computer).

#### *Segunda generación ( 1947-1964)*

En 1947, Jos Laboratorios Bell ganan el premio Nobel por la invención del transistor; de este invento nacen la TRADIC (Transistorized Airborne Digital Computcr), que utilizaba 800 transistores y la UNIV AC 11 que tenía 500 y procesaba 250 000 instrucciones por segundo.

En 1958, la IBM lanza al mercado los sistemas 7090, 7070 y 1401 que eran máquinas orientadas a los negocios y coloca 2550 unidades en Estados Unidos donde ya se tenía para 1964 18,200 aparatos.

Grace Hooper en 1956 hace el primer lenguaje simbólico\* y John Backys inventa el lenguaje Fortran IV; para 1959 ya existían 200 lenguajes de programación\*.

En 1960, el Pentágono de Estados Unidos libera el lenguaje COBOL (Common Bussiness Oriented Language) para fines administrativos y en 1964 se consolidan las compañías IBM, Sperryland, General Electric, Bourroughs, Honeywell, RCA, NCR y Control Data.

#### *Tercera generación ( 1964-1970)*

IBM coloca el sistema 360, con 6 computadoras compatibles entre sí que utiliza el circuito integrado\* SLT (Solid Logic Technology); tiene un promedio de vida de 33 mil horas y un costo de 5 billones de dólares.

En 1964 se empieza a utilizar el BASIC (Begginers Ali Purpose Simbolic Instruction Code).

• Véase Glosario, p. 83.

En 1965, se crea la primera microcomputadora DEC (Digital Equipment Corp.), surge Ja industria del *software* y en 1968 se experimenta el máximo auge y desarrollo hasta 1970.

التروي المستناد والمرابط المقدم فتستحق فالمتحدث والمناقب

and the sales of the case of the case

### *Cuarta generación ( 1970-1973) Generación evolucionaría*

Tedd Hoff inventa el microprocesador\*. IBM lanza el sistema 370 que almacena 15 000 circuitos LSI (Large Scale Integration) y surge además la cinta magnética y el disco (floppy).

Se publica el primer manual para hacer una computadora en casa.

En 1975, surgen equipos de hasta 500 dólares.

En 1976 Steve Jobs y Steve Wozniak, socios del club de usuarios "Homebrew Computer Club", crean la primera microcomputadora Apple **1** y en 1977, Ja Apple **11.** 

Por otro lado, se lanzan la Commodore PET 595 y la Radio Shack TRS-80 y se crea la industria de *software* para microcomputadoras; nacen Jos primeros procesadores de palabras y juegos.

Dan Bracklin & Frankston dan a conocer el primer hoja de cálculo (VisiCalc) para Apple **11.** 

En 1981 IBM lanza al mercado la "PC"\*, y en 1984 la Apple lanza la "Macintosh".

## *1.3 Diseño gráfico asistido por computadora*

Hasta hace algunos años, lograr que una computadora trazara una línea requería de una operación matemática o de unas cuantas líneas de programación; si se quería dibujar una manzana, se necesitaban líneas y líneas de comandos y varias operaciones matemáticas para ver una manzana dibujada por computadora. ¿Qué diseñador gráfico iba a aprender a dibujar programando? y eso no es todo: los trabajos se procesaban por medio de largas instrucciones que entraban un ordenador central y Jos resultados se obtenían, si uno tenía suerte, al día siguiente ¿Quién podía esperar tanto para entregar un trabajo?

• Véase Glosario. p. 83.

give a control government of

Hoy día la computación se ha simplificado a tal grado que cualquiera puede usar una computadora, ahora los paquetes *(software)* y las computadoras hacen estas operaciones por nosotros. La mayoría de los sistemas actuales de' diseño por computadora se derivan del *Sketchpad*, un programa informático desarrollado en 1963 que tenía características como la interactividad, donde el diseñador se podía comunicar con la máquina por medio de un lápiz óptico y un tubo de rayos catódicos.<sup>8</sup>

La tecnología, a través de los años, se ha vuelto cada vez más sofisticada y esto ha permitido reducir los precios de las computadoras; la PC de IBM o la Macintosh de Apple ofrecen una gran variedad de alternativas al diseñador gráfico, aunque el aprendizaje de paquetes para diseño y el funcionamiento de los equipos informáticos exigen una considerable inversión de tiempo para sacar mejor provecho al sistema. La computadora como equipo básico de diseño sustituye a casi todas las herramientas fundamentales del diseñador, por que existen paquetes específicos para realizar los distintos procesos del diseño gráfico.

El diseño asistido por computadora es, en este momento, tan necesario como el lápiz y las escuadras lo eran antes, pues acelera el diseñoproducción, y elabora pruebas de color, arreglos y formación tipográfica en cuestión de minutos, así el diseñador puede buscar más alternativas, evitar errores y hacer trabajos más limpios, legibles y precisos.

En el Cuadro 1 se presentan los paquetes más populares en el mercado para realizar procesos de dibujo, CAD (diseño asistido por computadora) y 3D (diseño y animación con volumen que da apariencia de tres dimensiones) y la edición de fotografías e imágenes.

#### *1.4 La import011cia del diseño gr4fico en proyectos multimedia*

Como se señaló anteriormente, para la realización de un proyecto de diseño deben existir: un soporte gráfico, un soporte geométrico y un soporte teórico. A Jos elementos del soporte gráfico también se le puede agregar

<sup>&</sup>lt;sup>8</sup> Pipes, Alan. *El diseño tridimensional: del boceto a la pantalla*. Barcelona, Gustavo Gili, 1989.

el monitor de la computadora, que por su amplia gama de color y resolución, permite el despliegue de video, gráficas, animación y texto.

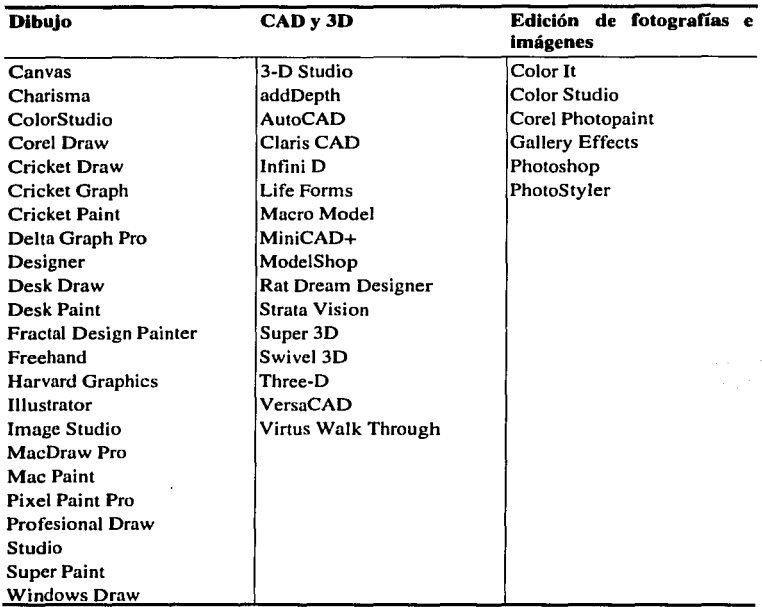

## **CUADRO 1**

N

Todos los paquetes *(software)* tienen diferentes pantallas para poder comunicarnos con ellos y en estas pantallas están los menús y las instrucciones para dar órdenes a la computadora; a estas pantallas se les llama *interfaces*. Un buen diseño de interface incrementa la productividad humana, reduce errores y aumenta la velocidad de procesamiento de la computadora, pero una interface mal diseñada tiene el efecto contrario; es decir, un buen diseño aumenta la productividad y uno malo, la reduce.

Una interface o pantalla mal diseñada puede provocar en el usuario reacciones de confusión, frustración, pánico y aburrimiento, lo que trae como consecuencia un desconcentramiento de la tarea principal y un abandono del sistema; además, al utilizar la capacidad del equipo en un mínimo, se hace un uso indirecto de éste, lo que da como resultado una modificación de la tarea planteada originalmente.<sup>5</sup>

Para las interfaces de los paquetes que están bien diseñados existe el término "amigable". Poder ubicar este término en el contexto que se utiliza, significa que un paquete es de uso fácil, adaptable, transparente, comprensible, natural, predecible, eficiente y flexible. Por ejemplo, la interface gráfica que nos presenta el Word 6.0 de Microsoft orienta al usuario, porque tiene botones con símbolos de las funciones básicas como son las de guardar, imprimir, abrir, checar ortografía, etcétera, que lo dirige y lo sitúa en la actividad programada o que se está desarrollando. (Véase Figura 1)

### FIGURA **1**

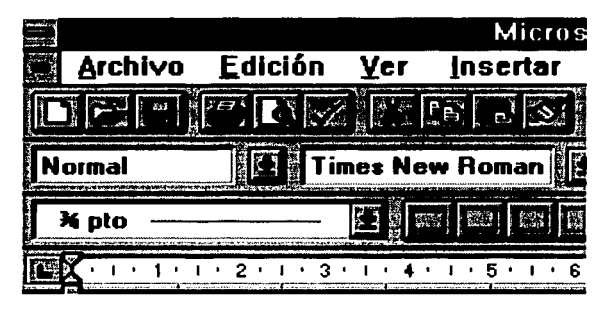

Aparentemente, los problemas de diseño en las interfaces gráficas se han resuelto por el simple hecho de que en el mercado aparecieron paquetes y sistemas operativos por medio de ventanas; sin embargo, los

<sup>&</sup>lt;sup>9</sup> Marcus, Aaron. *Graphic Design for Electronic Documents and User Interfaces.* New York, Addison Wcslcy, 1988.

programadores descubrieron que los ejemplos de las interfaces gráficas para usuarios no resuelven los problemas esenciales de datos de productos visuales, de comunicación y de funciones.

En la descripción que se presenta a continuación puede verse la importancia que tiene el diseño gráfico para representar acciones con simples métodos de comunicación visual en las interfaces gráficas para usuarios. El diseño de las interfaces gráficas debe cumplir con las siguientes condiciones: <sup>10</sup>

- a) Una imagen comprensible.- Las imágenes que se manejen en los desarrollos multimedia deben ser claras y entendibles.
- b) Una organización adecuada de datos, funciones, tareas y roles.- Esta organización se da por medio de botones, menús e íconos que son los "controles" que nos van a llevar por el desarrollo multimedia.
- c) Un sistema de navegación apropiado a través de datos, tareas y funciones.- La estructura del desarrollo multimedia debe llevar al usuario exactamente donde está la información que desea accesar.
- d) Una presentación de alta calidad.- Armonía entre imágenes, colores, texto y gráficas.
- e) Una secuencia de interacción efectiva.-EI desarrollo multimedia debe ser interesante y dinámico.

El diseño gráfico es una herramienta básica en las interfaces, puesto que aumenta el potencial de éstas por medio de la tipografía, el color, y las imágenes gráficas, estáticas o en movimiento, que logran que la proyección final produzca hechos, conceptos y emociones en el espectador. El diseño de interfaces gráficas ayuda a comprender información compleja en los paquetes, y es totalmente posible que el diseño gráfico nos lleve, a través de funciones y datos, a que los trabajos que se realizan en las computadoras sean mucho más fáciles y placenteros. También nos ayuda en cada fase del desarrollo de un producto, al proporcionar una comunicación muy efectiva para cualquier tipo de usuario, aplicación o plataforma.

El diseño de interfaces gráficas permite además, aplicar la mayoría de los principios fundamentales del diseño gráfico, al asegurar la elección

<sup>10</sup> Marcus Aaron. *Graphic Design for User Interfaces*. 17 course notes ACMSIGGRAPH88.

**The first part of the amounts constant of a s** 

correcta y los resultados deseados. Estos principios se pueden utilizar para diseñar todos los componentes típicos de las interfaces gráficas en pantallas, ventanas, menús, cajas de diálogo, paneles de control, íconos y cursores.

# *1.5 Diseñando interfaces gráficas<sup>11</sup>*

ŧ

Las interfaces en aplicaciones multimedia son la combinación de los elementos gráficos y el sistema de navegación. Un sistema de navegación es el camino que sigue el usuario para accesar la información deseada o para ir de un paquete a otro en un mismo sistema. En aplicaciones de multimedia se denominan *navmaps,* y son los encargados de enseñar las conexiones o vínculos de las diferentes áreas del contenido y de los mensajes. Un navmap proporciona una tabla de contenido, así como un diagrama de flujo de la interface interactiva. Hay cuatro estructuras básicas de navegación:

## FIGURA **2**

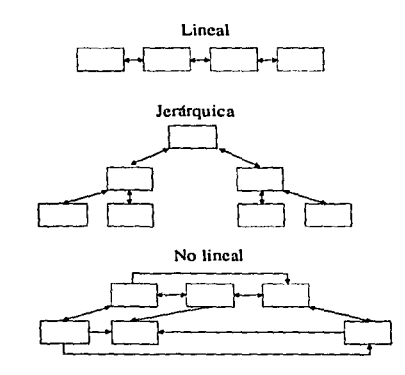

**Lineal:** el usuario navega secuencialmente, de un cuadro o fragmento de navegación a otro.

<sup>11</sup> Meera, M. Blatther and Roger B. Dannenberg. *Multimedia Interface Design*. New York, Addison Wesley, ACM Press.

19

*Jerárquica:* El usuario navega a través de las ramas de la estructura del árbol que se forma, dada Ja lógica natural del contenido.

*No lineal:* El usuario navega libremente a través del contenido del proyecto, sin limitarse a vías predeterminadas.

*Compuesta:* Se navega de las tres maneras anteriores, pero por partes del proyecto. Existen partes lineales, no lineales y jerárquicas, tal como aparece en la Figura 2. <sup>12</sup>

Cuando existe un buen diseño de interface en una aplicación multimedia, los factores de desarrollo, uso y aceptación son muy importantes, por lo que se exponen a continuación sus principales funciones:

Los factores de desarrollo incluyen restricciones de la plataforma (tipo de computadora), herramienta y componentes de librerías, soporte para el desarrollo de prototipos rápidos y uniformidad. En todas estas áreas el diseño gráfico es muy útil para el mejoramiento de la comunicación visual.

Los factores de uso incluven generalmente: habilidad humana, identidad del producto, concepto claro del modelo y representaciones múltiples. Nuevamente, el diseño gráfico contribuye al tomar en cuenta factores humanos y expresar una fuerte identificación visual.

Finalmente, la aceptación de factores incluye: bases ya hechas, políticas incorporadas, mercados internacionales, documentación y capacitación. Estos factores mejoran la comunicación visual en las interfaces para los usuarios. Una conceptualización distinta de la organización, una presentación visual constante y un adecuado uso del lenguaje visible hacen que se maximice Ja comunicación visual.

# *Lenguaje visual en las interfaces de multimedia <sup>13</sup>*

El término "lenguaje visual" en multimedia, se refiere a todas las técnicas gráficas utilizadas para comunicar el contenido del mensaje. Este término incluye los siguientes elementos:

<sup>12</sup> Vaughan. Tay. *Todo el poder de multimedia.* México, McGrnw-Hill, 1995. 13 */bid.* 

*Especificaciones:* formato, proporciones, retículas auxiliares, organización en dos y tres dimensiones.

*Tipografía:* selección de tipos, tamaño, color.

*Color y textura:* color, textura e iluminación que transformen información complicada y realidad pictográfica.

*Imágenes:* signos, íconos y símbolos, de lo real a lo abstracto.

*Animación:* un despliegue dinámico de imágenes (video y paquetes de animación).

*Secuencia*: etapas a seguir en la navegación.

*Sonido:* abstracto, vocal, concreto o indicaciones musicales. Estos se llaman íconos de sonido.

*Jdentidad visual:* la "identidad visual" se refiere a la totalidad de cómo se expresa el producto en un lenguaje visual, son reglas que en la interface aumentan la consistencia total.

Con toda la información orientada, el diseño gráfico transmite estos signos visuales, los cuales conducen a un adecuado manejo de los mismos por parte del usuario. Cabe mencionar que en la lista anterior, aparecen dos puntos que no son visuales sino acústicos, pero que también formán parte de la interface.

La técnica básica para llevar a cabo una efectiva comunicación visual se realiza por medio del establecimiento de reglas, especificaciones y guías para un lenguaje visual que afecte la interface.

# *Principios del diseño de una interface*<sup>14</sup>

El diseño de las pantallas de computación requiere un conjunto especial de habilidades artísticas; así como los programadores deben actualizarse sobre sistemas operativos y lenguajes actuales, los diseñadores gráficos deben mantenerse al tanto sobre las cambiantes posibilidades de las nuevas características, técnicas, aplicaciones y herramientas creativas.

<sup>14</sup> Burgcr, Jcff. La *Biblia del multimedia.* Wilminglon. Dclawarc. Addison Wcslcy, Iberoamericana, 1994.

El diseñador gráfico debe tomar en cuenta que el diseño de imágenes de una interface no sólo se refiere al tema sino también al usuario, y debe ponerse en el Jugar del usuario final (receptor del mensaje) durante el proceso de generación, seleccionando colores, tipografía y diseñando botones que representen claramente lo que hacen.

La manipulación de un lenguaje visible es una tarea básica para el diseño de una interface. La siguiente lista es útil en la práctica profesional, de investigación y en el desarrollo de una interface:

*Organización:* provee al usuario de una clara y consistente estructura conceptual.

*Economía:* maximiza la efectividad en un conjunto mínimo de elementos en la interface.

*Comunicación:* lleva la presentación multimedia y la capacidad del usuario a un mismo nivel. Diseñar es planear y organizar, ordenar y controlar. Hay también ciertos principios en la organización como la uniformidad, la estructura de la pantalla, las relaciones y la navegación.

La regla general para diseñar interfaces es aquella en la que se pide al usuario el menor esfuerzo de aprendizaje.

Los usuarios necesitan un diseño de interface de alta calidad para que la navegación sea simple, clara, con rápidas y sencillas soluciones por medio de ventanas, menús, cajas de diálogo, íconos y páneles de control. El diseño de interface tiene que ser transparente. La forma más sencilla permitirá que el usuario tenga el control, al proporcionar el acceso a los medios de multimedia (texto, gráficas, animación, audio y video) sin llamar la atención hacia sí misma.

Un principio muy importante es la economía (obtener lo más que se pueda con los apoyos con que se cuenta) y que puede ser roto en cualquiera de estas cuatro reglas sencillas: simplicidad, claridad, distinción y énfasis. La simplicidad sugiere que sólo se incluyan los elementos esenciales para la comunicación (herramientas). La simplicidad es una virtud, a menos de que el objetivo sea tan confuso, entretenido o bello, que en estos casos la sobrecomplejidad se justifique. De lo contrario, los elementos de la ventana llamarán más la atención que el proyecto que se va a

and an interference and several contracts of the state of the state of the state of the state of the state of the state of the state of the state of the state of the state of the state of the state of the state of the stat

desarrollar. Los elementos de una interface tienen que ser sencillos y claros sin ser ambigilos, las herramientas deben tener los rasgos característicos o esenciales para ser fácilmente comprendidas.

## *Sfmbolos e íconos*

El símbolo es la representación gráfica de un objeto o acción y en el contexto de multimedia se toma como texto o palabras visuales. El bote de basura de la Macintosh (papelera/trash) nos indica dónde deshacemos (borrar) del material que ya no nos sirve; el archivero de Windows nos dice dónde podemos encontrar documentos. En el mundo de la computación a estos símbolos se les denomina *íconos* y son representaciones de las funciones de un programa o sistema operativo. Para el usuario es más sencillo recordar dibujos, íconos, imágenes móviles y sonidos, pero el texto es más preciso para transmitir un mensaje. En el diseño de una aplicación multimedia existe la posibilidad de combinar texto e íconos para mejorar el impacto global y el valor del mensaje. La combinación de texto y símbolos hace más segura la recepción del mensaje, porque mantiene el impacto gráfico y permite al usuario conocer su significado.

# FIGURA 3

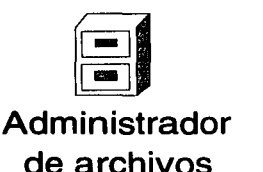

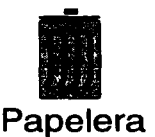

## *Botones de interacción*

Los botones de interacción son los que nos guían a través de la aplicación: indican un cambio de página, la proyección un video o de una fotografía, el retorno al menú principal, etcétera.

El diseño de los botones es importante porque le da una característica propia a la aplicación multimedia, y la mayoría de los sistemas multimedía permiten hacer que, parte de la pantalla o cualquier objeto, se convierta en un botón o área sensible. En multimedia, los botones de las interfases son objetos que desempeñan tareas con sólo oprimirlos. En un sistema de desarrollo orientado a objetos, se puede presionar sobre otros objetos, tales como bloques de texto, objetos o fotografías que producirán una acción. Los botones prediseñados que están en los sistemas de desarrollo son útiles. pero ofrecen muy pocas posibilidades.

Existen tres categorías generales de botones: los de texto, como el hipertexto; los gráficos que contienen imágenes o parte de imágenes gráficas; y los botones de íconos.

La navegación debe proporcionar botones lógicos, de modo que las acciones se comprenden intuitivamente por medio de la representación gráfica de los íconos o señalamientos de texto.

#### *Color en la interface*

El color es un código visual que proporciona categoría a la información, y añade también una nueva dimensión al uso de las computadoras, porque ayuda al usuario a comprender la estructuración lógica de los datos de la pantalla, agrupando campos, distinguiendo unos de otros y destacando los datos importantes.

### **2. MULTIMEDIA**

En su forma más sencilla, el proceso de la comunicación implica un transmisor, un mensaje y un receptor. Un mensaje tiene dos clases de significados, uno denonativo, que es el común de un diccionario y otro connotativo, esto es, emocional o evaluativo; además, el mensaje tiene un significado superficial y otro latente. También existen los llamados mensajes paralelos, que intentan transmitir lo mismo por canales distintos.

Integrar diferentes tipos de datos a los mensajes, que a su vez impresionan diferentes sentidos simultáneamente es -más que un aspecto técnico- una tendencia cultural de este fin de siglo, caracterizado por Ja capacidad de procesar imágenes y sonidos fácil y poderosamente.

En investigaciones realizadas por la IBM se demostró que el ser humano tiene la capacidad de retener 20% de lo que escucha, 40% de lo que ve y escucha y 75% de lo que ve, escucha y hace. <sup>15</sup> En esta época de sobrecarga informativa, el hombre "descubrió" que estaba desaprovechando el inmenso potencial que por naturaleza le era propio: ser un ente multisensorial. Es decir, que todos y cada uno de sus sentidos es susceptible de recibir información y que el conjunto de esa información conforma la totalidad de una experiencia determinada.

Este descubrimiento no es tan reciente, pues cuando el hombre se dio cuenta de que, por ejemplo, podía emplear conjuntamente el teatro, la música y el canto, nació la ópera. Como éste existen muchos otros ejemplos que nos pueden ilustrar sobre el uso de una enorme variedad de medios para lograr mayor efectividad en la comunicación.

El mundo actual está acostumbrado a una cultura audiovisual donde la asimilación es multisensorial, y esto exige el empleo de medios múltiples, con el objeto de acelerar y mejorar el entendimiento y conservar la atención de un auditorio durante más tiempo. Con el arribo de los medios masivos al contexto de la cultura y el arte en los años setenta, se produjo Ja aparición de sucesos artísticos que mezclaban imágenes, sonidos y movimientos en un mismo espectáculo con la ayuda de técnicas de proyec-

<sup>15</sup> Cevallos de Rosillo. Guadalupe. "'Multimedia. Todo lo que sus sentidos puedan captar'". **En:** *Revista RED. Sección especial.* **p. 20.** 

ción computarizadas; también el uso simultáneo de distintos medios para un evento u objeto común. De esta manera, el concepto multimedia pasa a nutrirse de mensajes reales surgidos de las tecnologías audiovisuales, dado que abre la posibilidad de condensar una gran cantidad de información y de presentarla de tal forma que ésta resulte más agradable y comprensible.

A pesar de que el concepto multimedia en el panorama de la comunicación pareciera ser producto directo del surgimiento de los nuevos medios, el concepto existe desde tiempo atrás. Para ser precisos, nació el siglo pasado, como una expresión del arte ambiental en el espectáculo teatral y musical. A principios del siglo XX, reaparece este concepto como "una forma de arte" que reúne diversos niveles de expresión (visuales, plásticos y sonoros), con el auxilio de todos los medios tecnológicos posibles. En los años treinta ya se hablaba de los "nuevos medios", la radio y la incipiente televisión, como instrumentos multimedia, dadas sus características integradoras. <sup>16</sup>

De hecho, multimedia en su concepto contemporáneo empezó a madurar en 1991, debido al número de productos que se introdujeron al mercado, por una parte y, por la otra, a un sinúmero de empresas que se formaron para resolver las necesidades de los usuarios.

Dentro de las nuevas formas de comunicación, multimedia es uno de los productos más atractivos de la revolución tecnológica que vive la comunicación. Expresa claramente la suma de capacidades y procedimientos de los medios convencionales con el impulso informático, y ha permitido el uso creciente de nuevos conceptos comunicativos, así como el resurgimiento de otros que ya existían.

Al integrar las distintas características de los medios clásicos de información, ya sistematizados mediante los procesos informáticos, la fusión de los medios impresos, los recursos audiovisuales de la televisión y las virtudes de interacción de las computadoras, el multimedia es capaz de generar modalidades de comunicación donde la creatividad individual tiene un papel importante.

<sup>16</sup> Alva de la Selva, Alma Rosa. "Media, Intermedia. Multimedia" En: El *Financiero,* 23 de mayo de 1993, Sección cultural. p. 65.

ción computarizadas; también el uso simultáneo de distintos medios para un evento u objeto común. De esta manera, el concepto multimedia pasa a nutrirse de mensajes reales surgidos de las tecnologías audiovisuales, dado que abre la posibilidad de condensar una gran cantidad de información y de presentarla de tal forma que ésta resulte más agradable y comprensible.

state of the control county of

A pesar de que el concepto multimedia en el panorama de la comunicación pareciera ser producto directo del surgimiento de los nuevos medios, el concepto existe desde tiempo atrás. Para ser precisos, nació el siglo pasado, como una expresión del arte ambiental en el espectáculo teatral y musical. A principios del siglo XX, reaparece este concepto como "una forma de arte" que reúne diversos niveles de expresión (visuales, plásticos y sonoros), con el auxilio de todos los medios tecnológicos posibles. En los años treinta ya se hablaba de los "nuevos medios", la radio y la incipiente televisión, como instrumentos multimedia, dadas sus características integradoras. <sup>16</sup>

De hecho, multimedia en su concepto contemporáneo empezó a madurar en 1991, debido al número de productos que se introdujeron al mercado, por una parte y, por la otra, a un sinúmero de empresas que se formaron para resolver las necesidades de los usuarios.

Dentro de las nuevas formas de comunicación, multimedia es uno de los productos más atractivos de la revolución tecnológica que vive la comunicación. Expresa claramente la suma de capacidades y procedimientos de los medios convencionales con el impulso informático, y ha permitido el uso creciente de nuevos conceptos comunicativos, así como el resurgimiento de otros que ya existían.

Al integrar las distintas características de los medios clásicos de información, ya sistematizados mediante los procesos informáticos, la fusión de los medios impresos, los recursos audiovisuales de la televisión y las virtudes de interacción de las computadoras, el multimedia es capaz de generar modalidades de comunicación donde la creatividad individual tiene un papel importante.

<sup>&</sup>lt;sup>16</sup> Alva de la Selva, Alma Rosa. "Media, Intermedia, Multimedia" En: *El Financiero*, 23 de mayo de 1993, Sección cullural. p. 65.

La potencialidad de aplicaciones del multimedia es muy amplia y puede transformar no sólo el quehacer comunicativo, sino las formas de enseñanza, la comunicación en las organizaciones y el entretenimiento en video.

かたいか せんかいかん しんしょうしょう こうしょう

Multimedia debe combinar tres o más de los siguientes elementos, a saber: *imagen fija, imagen en movimiento, texto* y *sonido.* En su sentido estricto, se trata de utilizar varios medios de comunicación, no necesariamente de modo simultáneo.

La definición de multimedia puede resumirse así: se trata de una integración de imágenes, sonidos, datos y procedimientos para dar una dimensión informática a la comunicación. Su potencial, que combina el poder audiovisual con las posibilidades de interacción de las computadoras, permite que el receptor -hoy entendido como usuario final- "navegue" a su elección a través de los contenidos presentados por el monitor, personalizando usos y aplicaciones, que van desde la animación y las presentaciones de negocios hasta la creación publicitaria o el desktop publishing (edición por computadora).

Sin embargo y a pesar de esta clara definición, el concepto sigue siendo objeto de interpretaciones varias. Una de ellas postula la no rivalidad entre los medios, y sí su complementariedad, lo que supone la interacción de diferentes medios para la transmisión de un mensaje. De acuerdo con este concepto, todos los medios de comunicación actuales fueron multimedia en alguna fase de su evolución, pues al encontrarse en desarrollo, tomaron elementos de otros medios para consolidarse, y en ese momento abandonaron su condición multimediática para considerarse como elementos nuevos. En Europa, esta noción de multimedia, que recupera la acepción de los sesenta, se conoce como *intermedia,* definición en la que se insiste para diferenciarla de multimedia.

Una segunda interpretación se enfoca en la utilización de varios medios postulando uno de ellos como central, y con el empleo de la computadora como eje. Esta es la noción más extendida en nuestros días, una visión más informatizada y promisoria de nuevas formas de comunicación, donde el uso de las computadoras es imperativo para apoyar la creación de mensajes que serán trasmitidos por otros medios.

La tercera interpretación del concepto multimedia implica que la transmisión de los mensajes sea efectuada a través de una computadora, es decir, que el usuario final de los mensajes se encuentre frente a un equipo informático. Asimismo, para que una aplicación sea considerada como multimedia de acuerdo con esta perspectiva, deberá integrar cuando menos tres de los siguientes tipos de datos: texto, imagen fija, imagen en movimiento y audio.

Por último, existe otra corriente que entiende al multimedia como una de las expresiones de los procesos de unión de elementos que existen en la comunicación de nuestros días. Se Considera al multimedia como un concepto ante todo comercial e industrial, con la suficiente capacidad económica y visión lucrativa para integrar varias y diversas empresas del campo de la comunicación en consorcios multimediáticos. Si antes las empresas de comunicación se concentraban ante todo en un medio, hoy abarcan los medios clásicos e incluso las nuevas tecnologías. Esta tendencia, que se está abriendo paso en el mundo, ya se vive en México, donde el consorcio más importante de la TV privada, al abarcar una serie de empresas de medios impresos, electrónicos y de nuevas tecnologías, se presenta como un multimedio de gran alcance a nivel continental.

Desafortunadamente en nuestro país, multimedia se ha orientado principalmente hacia aplicaciones comerciales, dejando de lado sus enormes potencialidades en el terreno social, donde se pueden instrumentar estrategias de comunicación valiosas y eficaces.

Si se le concibe como una conjunción de lenguajes, puede resultar útil, para establecer nuevos modos de comunicación humana: sería como un puente entre el hombre y la realidad, pues multimedia puede enriquecer enormemente a esta última.

Multimedia es entonces la combinación y complementariedad de diferentes medios de comunicación en un mismo recurso, que en este caso es una computadora. Esto parece sencillo, pero hacer que todo trabaje es lo complicado, porque no sólo se trata de hacer que cada elemento funcione, sino que también se requiere saber cómo utilizar las herramientas computacionales y las tecnologías que multimedia necesita para que éstas trabajen en conjunto.

En un intenlo por llevar la computación a todos los ámbitos de la actividad humana ya se ha comenzado a introducir al mercado máquinas, dispositivos y programas multimedia que buscan promover el crecimiento de todo tipo de organizaciones, Empresas de todo género, organismos gubernamentales, i: stituciones educativas de todos niveles y ciudadanos comunes, niños y adultos, tendrán acceso más fácil a la computación.

the project of the commission of weak and several and con-

La "humanización de las computadoras'', a través de multimedia, puede tener importantes implicaciones para la formación de una nueva cultura mundial. El haber agregado audio y video y la posibilidad de interactuar con las máquinas abre nuevas posibilidades para todo tipo de personas y refuerza su papel como nuevo medio, entre otras cosas, para el aprendizaje y las interrelaciones humanas.<sup>17</sup>

# *2.1 Ámbitos***<sup>18</sup>**

El término multimedia es empleado para designar diferentes conceptos, lo que genera confusión sobre su significado. En México, el término lo definió la desaparecida AMMYNT (Asociación Mexicana de Multimedia y Nuevas Tecnologías) en tres ámbitos diferentes de interés para así llegar a una verdadera definición:

- a) En los medios de comunicación tradicionales se entiende por multimedia el auxilio de la computadora en la elaboración de los mensajes a transmitir. Por ejemplo, lo que se conoce como Desktop Publishing (edición electrónica de publicaciones) o DeskTop Video (edición electrónica de videos) o Animática (animación por computadora) es designado como multimedia; y también, en cualquier uso de la computadora que tenga como objetivo final integrar datos a los mensajes de Jos medios masivos.
- b) En la comunicación en general, la mezcla de Jos medios de comunicación para transmitir un mensaje también se designa como multimedia. De ahí que exista, por ejemplo. el "teatro multimedia'', que incorpora elementos tradicionalmente usados en medios, como el cinc, y que se utilizan para lograr mayor efectividad en el mensaje de teatro. El uso

<sup>&</sup>lt;sup>17</sup> Cevallos de Rosillo. Guadalupe. Hacia una cultura multimedia. En: *Revista RED*, p. 29.<br><sup>18</sup> Oliva Posada. José Luis. "Multimedia, por fin una definición". En: *PC Semanal*, 14 de di-

ciembre de 1992. p. 19.

de la radio, la televisión y la prensa con un propósito común se conoce como "campaña multimedia".

c) En las computadoras, el uso de aplicaciones de tipos de datos tales como texto, imagen fija o en movimiento, audio y gráficas se conoce como multimedia.

En Ja actualidad y dado el alto nivel de especialización y refinamiento de Jos medios, cada uno de estos ámbitos empieza a designarse de manera más específica, a saber:

### *Transmedia*

En Jos medios de comunicación ya consolidados, es decir que ya han sido incorporados a los usos y costumbres cotidianos y que cumplen Jos requisitos de lenguaje propio, el uso de la computadora es una constante, que actúa como canal para lograr la efectividad del mensaje. El usuario final o receptor, no tiene contacto con la computadora, por lo que Ja interactividad final es Ja del medio. Finalmente, Jo que importa no es como se vean las cosas en la computadora sino la percepción del mensaje a través del medio.

También aquí hay que diferenciar los usos de la computadora en acciones no propiamente finales para la confección del mensaje. El uso de manejadores de bases de datos en un periódico para obtener información estratégica, no es transmedia aunque use imágenes o sonidos. Es transmedia Ja composición de páginas, o una animación hecha en computadora, es decir donde el mensaje final fue configurado en buena parte a través de una máquina de propósito general.

Es importante recalcar que en los medios de comunicación consolidados se usan desde hace más de cinco décadas máquinas específicas para elaborar mensajes, pero es hasta hace poco, aproximadamente ocho años que el uso de computadoras, en su mayoría personales o de escritorio, está generalizado.

### *Intermedia*

En este concepto de mezcla de medios de comunicación, se encuentran los experimentos para difundir mensajes. De hecho, todos los medios de

comunicación actuales nacieron como intermedia, en el sentido de mezclar Jos elementos existentes en el medio para propósitos específicos. Por ejemplo, el cine *:;onoro* fue la mezcla del cine mudo y el fonógrafo; el video cassette fue cine, televisión y revistas. Lo que hace que un medio deje de ser intermedia es su consolidación que, como se mencionó, implica aspectos de lenguaje propio, uso cotidiano y comercialización. Una vez consolidado, es decir, realmente adoptado social y culturalmente, deja de ser intermedia y pasa a ser un medio de comunicación.

Los esfuerzos actuales de conformar medios de comunicación, como BBS, teletextos, televisión por teléfono, CD-I, etc., probablemente logren llegar a serlo, pero mientras sean medios de comunicación no maduros, serán intermedios que pasarán a la historia (ya sucedió) como experiencias.

De lo anterior se desprende que la tecnología es un fenómeno que debe ser analizado no sólo técnicamente, sino también desde el punto de vista cultural.

#### *Multimedia*

Este concepto abarca todas las aplicaciones que se pueden obtener de la computadora para proporcionárselas al usuario final. Es real que el auge del concepto y su uso parten de esta área, con la reciente inclusión de imágenes y audio en la computadora, y de hecho se puede afirmar que la mayoría de los desarrolladores lo entienden así.

En este sentido es importante destacar las diferencias con conceptos ta1es como transmedia e intermedia. En multimedia, la aplicación o mensaje y comunicación, están diseñadas para usarse o transmitirse en la computadora; esto quiere decir que el usuario o receptor se encuentra frente a una.

Multimedia resulta ser una nueva generación de aplicaciones y por ello, de metodologías, enfoques y diferentes procesos dentro de la informática. Es lo suficientemente amplia y profunda como para designarla con un nombre propio que tiene implicaciones en todas las áreas de cómputo tradicional. Todas las teorías y técnicas actuales tienen que ser replanteadas para incluir más tipos de datos -con sus consideraciones- pues

e e meter i Alexandria in Luis Luis, qui possibili sono

hasta hace pocos años la computación sólo manejaba textos y gráficas. De hecho, uno de los principales riesgos de multimedia radica en que, frente a la fascinación que provoca el audio y la imágenes, nos olvidemos de proporcionar integridad y solidez a las aplicaciones, problema que ya se ha presentado en aplicaciones y desarrollos anteriores.

Sería muy benéfico que transmedia e intermedia se convirtieran en multimedia, es decir, que la computadora se convirtiese en el centro de comunicación de la sociedad futura, que una máquina de propósito general reciba y procese los mensajes.

Con estas consideraciones, ya podemos afirmar que multimedia puede incluir las aplicaciones tradicionales como son el procesamiento de texto, hojas electrónicas de cálculo o manejadores de archivos que incorporan un tipo más de datos (de hecho ya manejan texto y gráficas), ya sea audio o imagen fija o incluso una imagen en movimiento, como lo hacen las nuevas versiones de casi todos los paquetes comerciales. Pero también puede haber nuevas propuestas como son la difusión del arte o de conocimientos, a través de la computadora como medio de uso final o también el auge de presentadores de historias, educación o muchas aplicaciones más.

#### 2.2 */11teractividad*

Un proyecto multimedia puede ser *lineal o interactivo.* Se denomina proyecto lineal aquel en que el usuario puede verlo como lo hace con una pelicula en el cine o la televisión, es decir que empieza y corre hasta el final. Cuando se da control de navegación al usuario para que explore el contenido, un proyecto multimedia se convierte en *no lineal* e interactivo.

En el segundo caso, la capacidad de interacción va desde la interactividad básica , donde el usuario puede seleccionar algunas opciones como el prendido y apagado de un aparato eléctrico, hasta el nivel de navegación inteligente donde el sistema "aprende" y se modifica.<sup>19</sup>

En la medida en que se incremente más el nivel de la interactividad, el usuario participará en una experiencia más real. Tomemos como ejemplo a un alumno interesado en la Revolución Francesa, al interactuar con

<sup>&</sup>lt;sup>19</sup> Rodríguez, Ofelia. "Multimedia: ¿multiperspectiva?". En: *Revista RED*, p. 28.

el sistema va a poder experimentar de manera mucho más activa la vivencia de la historia

La gama de posibilidades es infinita y sus aplicaciones van desde la cinematografía, la medicina, la criminalística, el arte, la publicidad, hasta el diseño gráfico y los servicios de información

## *¿Quiénes son usuarios potenciales de multimedia?*

José Luis Oliva, presidente de la entonces Asociación Mexicana de Multimedia, distingue cuatro tipos o niveles de usuarios de la tecnología multimedia:

- 1. Usuario final de producto: el que maneja el producto en la computadora.
- 2. Desarrollador de aplicaciones adecuadas: se refiere a aquellas aplicaciones cuya alimentación está fuera del sistema de información, es diferente a la computadora para hacer la presentación.
- 3. Desarrollo de sistemas de información: para que la información se difunda dentro de una determinada empresa.
- 4. Desarrollo de productos y servicios de mercado: productos para que sean integrados en otro tipo de aplicaciones para el mercado.

## 2.3 Instituciones dedicadas a la investigación y realización *de la tecnología de multimedia en México<sup>20</sup>*

No existe información actualizada acerca de las instituciones y asociaciones dedicadas a desarrollar esta labor en el área de cómputo. Para comprender esto es importante considerar el grado de difusión de lo que la INEGI (Instituto Nacional de Estadística, Geografía e Informática) denomina como "Cultura Informática".

El INEGI parte de la idea de que la cultura informática se asocia con los diversos modos de ver y entender el mundo de la informática que nos circunda. Considerar la cultura informática en base a una serie de indicadores cuantitativos que se supone reflejan el grado de aceptación y utilización de la computadora en diferentes ámbitos a nivel nacional. En este

<sup>&</sup>lt;sup>20</sup> Fundación Emilio Rosenblueth. Multimedia y CD-ROM.

sentido, se estimó que en 1993, en México se alcanzó la cifra de una computadora por cada 50 habitantes.

En los Estados Unidos se cuenta con una computadora por cada dos habitantes y en Canadá, una por cada cuatro. En Japón, la cifra es de 18 habitantes por computadora. En América Latina, México y Brasil abarcan el 60% del mercado latinoamericano de cómputo, y conjuntamente con Argentina, Chile y Venezuela representan más del 90% del mercado.<sup>21</sup>

En los anexos estadísticos del V Informe de Gobierno de Carlos Salinas de Gortari y del Proyecto del Presupuesto de Egresos de la Federación de 1994, se indica que el gasto federal para el desarrollo de Ja ciencia en México sería de 5 mil 280 millones de nuevos pesos en 1994, lo que representaría un incremento del 11.1%. Con respecto al PIB (Producto Interno Bruto), dicho gasto representa el 0.43%, su nivel más alto del sexenio. Sin embargo, en relación con lo que la economía mexicana produce, el presupuesto para ciencia y tecnología continuará siendo uno de los más bajos de Jos últimos doce años. Comparado con Jo gastado en los sexenios del desarrollo estabilizador (Ruiz Cortínes, López Mateos y Dfaz Ordaz), el porcentaje del PIB gastado en los últimos sexenios es sumamente bajo.

México se encuentra en un nivel a menos de la mitad respecto al mínimo de 1 % del PIB recomendado por UNESCO para gasto de ciencia y tecnología. AJ ingresar a la OCDE (Organización para la Cooperación y el Desarrollo Económico) recibió severas críticas al respecto: "Las actividades de ciencia y tecnología mexicanas son, en general, sorprendentemente bajas en relación al tamaño de su economía y de su población", Las críticas venían con algunos encargos: "se recomienda al gobierno federal incrementar en un punto del PIB los recursos para este sector''. A pesar de las recomendaciones de los expertos de Ja OCDE, no parece que la situación varíe significativamente durante el próximo sexenio.

Aunado a esto, existen serias reservas respecto a la confiabilidad de las cifras oficiales entre quienes se dedican a Ja investigación en este campo.

<sup>21</sup>**INEGI. La** *situación de la infonndtica en México.* **México, 1993. p. 3.** 

the more management of an account of graph and provide the first

El 77.7% del gasto nacional en investigación y desarrollo tecnológico es aportado por el sector público, mientras que la iniciativa privada aporta sólo el 22.3%.

approach as a specific that is a specific proposal and proposal

Existen alrededor de 20 publicaciones periódicas especializadas y algo más de 35 asociaciones profesionales y empresariales de ámbito nacional cuya actividad se centra principalmente en la difusión de las tecnologías de cómputo y afines.

Las publicaciones de cómputo son manejadas básicamente por dos empresas, entre las más conocidas podemos mencionar: PC.Magazine en español. Personal Computing México, PC Journal México, PC Semanal, Computer World-México, Red, Compuedición, Compumundo, Compumanufactura, Informática-Windows, Publish edición regional México.

Entre las asociaciones profesionales mencionadas por el INEGI se encuentran:

CANIECE (Cámara Nacional de la Industria Electrónica y de Comunicaciones Electrónicas),

Cámara Nacional de Empresas de Consultoría,

and service contract to

AMICEE (Asociación Mexicana de Ingenieros en Comunicaciones Eléctricas y Electrónicas),

AMIAC (Academia Mexicana de Informática, A.C.)

Asociación Mexicana de Auditores en Informática, A.C.

AMEI (Asociación Mexicana de Ejecutivos en Informática)

Asociación Mexicana de Análisis y Toma de Decisiones Médicas, A.C.

ANIEI (Asociación Nacional de Instituciones de Educación en Informática, A.C.)

Academia Interdisciplinaria de Derecho e Informática,

IEEE (lnsitituto de Ingenieros Electrónicos y Electrónicos),

AMFABI (Asociación Mexicana de Fabricantes de Bienes y Servicios Informaticos),

ANIPCO (Asociación Nacional de la Industria de Programas para Computadoras),

Asociación Nacional de Profesionales en Informática,

AMDESCO (Asociación Mexicana de Distribuidores de Equipos y Servicios de Cómputo),

Sociedad Mexicana de Computación en la Educación,

SMIA (Sociedad Mexicana de Inteligencia Artificial, A.C.)

AMMYNT (Asociación Mexicana de Multimedia y Nuevas Tecnologías, A.C.).

El INEGI proporciona información de 28 grupos de investigación de los cuales 14 forman parte de seis instituciones públicas de educación superior, siete de tres instituciones privadas de educación superior, cuatro de tres centros públicos de investigación y los tres centros restantes de investigación privados.

## *Instituciones de Educación Pública:*

Universidad Nacional Autónoma de México, UNAM, con seis centros mencionados por INEGI.

Instituto Politécnico Nacional, IPN, con dos centros.

Universidad Nacional Metropolitana, UAM. En tres planteles.

Universidad Autónoma de Puebla. UAP. Dos centros.

Universidad Autónoma de Nuevo León. UANL.

Universidad Autónoma de Baja California, UABC.

## *Instituciones de Educación Privada:*

Fundación Arturo Rosenblueth

Instituto Tecnológico de Estudios Superiores Monterrey, ITESM. Con cinco centros mencionados por INEGI.

Universidad de tas Américas.

## *Centros Públi•:os de Investigación:*

Instituto de Investigaciones Eléctricas, IEE. Instituto Nacional de Astrofísica, Óptica y Electrónica, INAOE. Laboratorio Nacional de Informática Avanzada, LNIA
#### *Centros Privados de Investigación:*

IBM de México.

#### Grupo CYDSA.

Centro de Investigación y Desarrollo de CONDUMEX.

Como referencia se toman las definiciones de los conceptos referentes a multimedia y tecnologías afines de la AMMYNT. Esta asociación definió que en una aplicación multimedia deberán integrarse por lo menos tres de los siguientes tipos de datos: texto, gráficas, imagen en movimiento y audio. Esto implica necesariamente el empleo de los diferentes lenguajes de comunicación, que corresponden a Jos medios relacionados con cada uno de los tipos de datos mencionados.

El término multimedia se reconoce en sus 3 diferentes ámbitos de desarrollo: transmedia; intermedia y multimedia, pero se define como tal en el área de la informática sólo en este último ámbito.

Los ámbitos de aplicación dónde se utiliza el término son:

- A) El uso de elementos de diferentes medios de comunicación para la transmisión de un mensaje. De hecho, los medios de comunicación ahora consolidados como tales fueron en su momento "multimedia". En este caso la AMMYNT utiliza el término *intermedia*.
- B) El uso de la computadora en medios de comunicación consolidados. En este ámbito la computadora ha resultado una valiosa herramienta para facilitar procesos complejos, por ejemplo en la edición de video. El término para referirse a este proceso es el de *transmedia.*
- C) Finalmente la palabra multimedia implica que Ja transmisión de mensajes es efectuada a través de una computadora, es decir, el usuario final de las aplicaciones se encuentra frente a una computadora. Tal es el caso de los programas en CD-ROM, tales como las enciclopedias.

La insistencia en que el canal de comunicación sea la computadora es consecuencia de otra parte de Ja definición que se refiere a Ja interactividad. La AMMYNT reconoce siete diferentes niveles de la interactividad desde el básico de "ON-OFF", hasta el libre navegación retroalimentada, que implica sistemas de inteligencia artificial.

Esto significa que, en sentido estricto, restringiremos nuestra clasificación a aquellos centros en los que el usuario final desarrolla su actividad en la comp:1tadora, quedando fuera aquellas aplicaciones del ámbito de la comunicación. Igualmente sucede con las de carácter eminentemente comercial, alejadas del desarrollo o la investigación.

Por otra parte, quedarán fuera de nuestra lista, igualmente, aquellas asociaciones con carácter de cámaras comerciales, cuyos objetivos son Jos de representar y defender los intereses generales de sus asociados, por lo que se encuentran alejados de la investigación, el desarrollo o la difusión.

Asimismo, no consideramos las instituciones y empresas, públicas o privadas, que imparten de manera casi exclusiva cursos de paquetería de cómputo, sean clasificadas o no como "multimedia". Y todos aquellos "laboratorios multimedia" alejados de la investigación y dedicados principalmente al usu de paquetería o a la lectura de CD-ROM.

Más allá de los centros considerados por el INEGI, en los dos últimos años han proliferado una gran cantidad de laboratorios y diplomados multimedia en las principales universidades públicas y privadas, así como en diferentes empresas. Sin embargo, al aplicar los criterios antes mencionados, la lista de instituciones aunque es parcial se reduce notablemente.

#### *Instituciones de Educación Pública*

Universidad Nacional Autónoma de México-UNAM.

Laboratorio de Multimedia de la Dirección General de Servicios de Cómputo Académico. DGSCA-UNAM.

Laboratorio Conjunto de Multimedia e Inteligencia Artificial, del Instituto de Ingeniería (II) y la División de Estudios de Posgrado (DEP) de la Facultad de Ingeniería-UNAM.

Instituto Politécnico Nacional, IPN

Universidad Autónoma Metropolitana-Atzcapotzalco, UAM-A.

División de Ciencias y Artes el Diseño, CY AD.

Escuela Nacional de Artes Plásticas ENAP

## *Instituciones de Educación Privada:*

- Universidad de las Américas Puebla, UDLA.  $\bullet$
- Laboratorio Multimedia.

## *Centros Privados de Investigación:*

- IBM de México.
- Laboratorio Multimedia del Centro Científico.

Y en las labores de difusión, además de los arriba mencionados, podemos agregar tres instituciones de educación.

- Universidad de Colima.  $\bullet$
- Centro Nacional Editor de Discos Compactos.  $\bullet$
- Fundación Arturo Rosenblueth
- Universidad Iberoamericana, UIA

Algunos elementos que nos permitieron definir la lista anterior son los siguientes:

#### *Instituciones de Educación Pública:*

#### UNAM

Pionera a nivel internacional en el uso de computadoras y en su programación, y con un papel destacado en el ámbito de la investigación y técnica, al abarcar más del 50% de los proyectos de investigación a nivel nacional, la UNAM ha alcanzado niveles muy altos en lo que denominamos inicialmente "Cultura informática".

En abril de 1991, cuando la UNAM instaló la primera supercomputadora de América Latina, contaba con más de 7000 microcomputadoras, 100 minicomputadoras y tres main-frames. En diciembre de 1993 contaba con más de 14000 computadoras y tiene como meta rebasar las 25,000 para 1994.

Adicionalmente, la UNAM proporciona servicios de cómputo y de comunicación a más de 100 instituciones académicas a nivel nacional, siendo la proveedora de servicios de este tipo más importante después de Teléfonos de México.

Naturalmente, las universidades e instituciones de educación públicas y privadas utilizan a la UNAM como punto de referencia y tratan de competir con ella en cuanto a la cantidad o capacidad de los equipos de cómputo instalados.

#### *Instituciones de Educación Privadas:*

#### UDLA

La Universidad de las Américas, plantel Puebla, cuenta con un laboratorio multimedia que tiene entre sus propósitos la realización de diversos programas educativos y la publicación de diferentes títulos en CD-ROM.

#### *Centros de Investigación Privados:*

#### IBM de México

El Centro Científico de IBM de México ha realizado diversos proyectos que implican la utilización de tecnología multimedia. Entre ellos se encuentran los relacionados con el Museo del Niño "El Papalote" y con el Instituto Nacional de Antropología e Historia, sobre el patrimonio arqueológico nacional.

A diferencia de lo que ocurre en otras empresas, el centro científico no recomienda el uso exclusivamente de la marca a la que pertenece.

## *2.4 Plataformas*

Las dos plataformas más importantes para realizar un proyecto multimedia en cómputo personal son las Macintosh de Apple y la PC de IBM (o cualquier computadora compatible) que ejecute Windows. La razón es que cuenta con interfases gráficas, un gran desarrollo tecnológico (hardware), disponibilidad de programas, acceso mundial y precios accesibles.

Existen otros tipos de plataformas como las de Atari, Amiga y estaciones de trabajo como las de Silicon Graphics que están especialmente diseñadas para editar animación, gráficos, video y sonido, pero su mayor inconveniente es su elevado precio.

La elección de la plataforma para el desarrollo de un proyecto multimedia puede estar influida por la preferencia personal, el presupuesto, el tipo de material y el contenido del proyecto. Evidentemente que el momento de producción ideal es la de la computadora más nueva, poderosa y flexible pero fuera de nuestro presupuesto- por lo que la mejor computadora es la que satisface nuestras necesidades: a fin de cuentas la inteligencia y la creatividad están fuera de la computadora.

# *Macintosh de Apple<sup>22</sup>*

Todas las computadoras Macintosh pueden reproducir sonido, y la última generación incluye equipo y programas de digitalización sin necesidad de módulos complementarios. Actualmente la serie A V y Power Macintosh también pueden digitalizar video y sonido; aunque existen muchas variaciones en la forma de configurar el equipo Macintosh, lo que se necesita para desarrollar un proyecto depende de los requerimientos de la presentación, contenido y herramientas necesarias para su producción.

Aunque las Macintosh más antiguas aún son la columna vertebral de muchas presentaciones multimedia, no son recomendables por su lentitud en el despliegue y procesamiento de imágenes, por lo que se recomiendan las Quadras, Performas, SI, LC y Centris.

La Macintosh fue creada con un sistema operativo gráfico, que consta de ventanas; este sistema fue un paso gigantesco pues es mucho más sencillo de entender y usar. La mayoría de los diseñadores gráficos usan este sistema para dibujo, retoque de fotografías y diseño editorial, por mencionar algunas aplicaciones.

# *IBM o compatibles*<sup>23</sup>

Existen dos niveles dentro de esta plataforma: el nivel 1, que consiste en una estación de trabajo mínima que está compuesta por un microprocesador 386, un mínimo de 2 Megabytes (MB) de RAM, disco duro de por lo menos 30 MB, unidad de CD-ROM, video VGA, Tarjeta de audio de 8

22 Vaughan, Tay. *op. cit.* 

bits, bocinas o audífonos y Windows 3.1 o 3.0 con el paquete de extensiones multimedia. Esta configuración de MPC (Multimedia PC), no es suficiente para desarrollar multimedia de calidad, y apenas es suficiente para presentarla.

La configuración del nivel 2 de MPC es más realista y el requerimiento mínimo consta de: un microprocesador 486 a 25 Mhz , 4MB de RAM (aunque se recomiendan SMB), unidad de disco flexible de 3.5 pulgadas de alta densidad, disco duro con 150 Mb o más, unidad de CD-ROM de 16 bits y video con resolución de al menos 600 X 480 pixeles con 16 colores. Como los sistemas MPC no son una computadora sino un estándar, se puede integrar una computadora IBM o compatible con componentes y cumplir con los requerimientos.

Las PCs estuvieron orientadas desde su origen hacia los negocios, por lo que fueron diseñadas para el tipo de aplicaciones tales como procesadores de palabras y hojas de cálculo, que significó un retraso significativo para el manejo de imágenes. Con el surgimiento de Windows (que es un sistema gráfico), esta brecha se hizo más pequeña y hoy día es casi lo mismo utilizar cualquiera de los dos plataformas.

#### *Multimedia en la educación y en el área comercial*

Los desarrollos de multimedia comúnmente son jerárquicos y con una estructura de red, donde sus procesos son de exploración o basados en la experiencia. Como método de cómputo ha despertado especial interés en diferentes ámbitos del desarrollo humano, como son la educación, la investigación y los nuevos medios de comunicación e interacción. Permite transmitir conocimientos, ideas o conceptos más eficientemente que los medios convencionales, debido al gran potencial que posee en el manejo de texto, audio, imagen y video en forma simultánea. Es por ello que la capacidad de aprendizaje de los usuarios se ve incrementada en la medida en que ve, escucha e interactúa con la computadora.

Por otra parte, los proyectos multimedia resultan de gran utilidad en el proceso enseñanza-aprendizaje al permitir realizar actividades como

 $23$  Ibid.

educación a distancia, actualización docente, material de consulta, material de apoyo docente, y otros.

En un programa educacional se emplea multimedia como una herramienta para mejorar el proceso enseñanza-aprendizaje. Por sus características interactivas, el uso de software educativo está cambiando la manera tradicional de impartir clases porque permite la navegación a una gran cantidad de opciones que lo convierte en un viaje al descubrimiento; por consecuencia. el estudiante ya no sólo es un pasivo receptor de información, sino un participante activo en su propio proceso de aprendizaje.

También ha transformado la manera de intercambiar información: explica y entrena al usuario, ya se trate de alumnos o del personal de una empresa, que normalmente tienen que recurrir a manuales, libros o cursos de capacitación. Con esta nueva tecnología, el usuario puede tener la información en su propio escritorio en el momento en que la necesita.

En multimedia se puede realizar un manual de, por ejemplo: cómo ensamblar un coche empleando imágenes de video, gráficas y audio; a estas aplicaciones se les conoce como "aplicaciones multimedia de entrenamiento" que son en realidad simuladores, pues el intercambio de información con el usuario es preciso y puede verse y consultarse cuantas veces sea necesario.

En México, el INEGI ha lanzado hasta ahora cinco títulos al mercado, que contienen datos geográficos del país. Asimismo, la empresa mexicana Diverdidáctico, enfocada a generar programas para niños que en forma "divertida", eduquen a los usuarios, ofrece en el mercado más de 15 títulos que intentan apoyar la docencia, en áreas donde el alumno tiene problemas de aprendizaje. Y estos no son casos únicos, existen compañías mexicanas que realizan y desarrollan software con el concepto multimedia.

Otras aplicaciones de multimedia pueden verse en hoteles, centros comerciales, museos y tiendas, donde están disponibles por medio de quioscos que proporcionan información y ayuda. Esta manera de presentación de multimedia reduce el personal porque los módulos de información trabajan 24 horas al día. Por ejemplo, los quioscos en hoteles listan restaueducación a distancia, actualización docente, material de consulta, material de apoyo docente, y otros.

En un programa educacional se emplea multimedia como una herramienta para mejorar el proceso enseñanza-aprendizaje. Por sus características interactivas, el uso de software educativo está cambiando la manera tradicional de impartir clases porque permite la navegación a una gran cantidad de opciones que lo convierte en un viaje al descubrimiento; por consecuencia, el estudiante ya no sólo es un pasivo receptor de información, sino un participante activo en su propio proceso de aprendizaje.

También ha transformado la manera de intercambiar información: explica y entrena al usuario, ya se trate de alumnos o del personal de una empresa, que normalmente tienen que recurrir a manuales, libros o cursos de capacitación. Con esta nueva tecnología, el usuario puede tener la información en su propio escritorio en el momento en que la necesita.

En multimedia se puede realizar un manual de, por ejemplo: cómo ensamblar un coche empleando imágenes de video, gráficas y audio; a estas aplicaciones se les conoce como "aplicaciones multimedia de entrenamiento" que son en realidad simuladores, pues el intercambio de información con el usuario es preciso y puede verse y consultarse cuantas veces sea necesario.

En México, el INEGI ha lanzado hasta ahora cinco títulos al mercado, que contienen datos geográficos del país. Asimismo, Ja empresa mexicana Diverdidáctico, enfocada a generar programas para niños que en forma "divertida", eduquen a los usuarios, ofrece en el mercado más de 15 títulos que intentan apoyar la docencia, en áreas donde el alumno tiene problemas de aprendizaje. Y estos no son casos únicos, existen compañías mexicanas que realizan y desarrollan software con el concepto multimedia.

Otras aplicaciones de multimedia pueden verse en hoteles, centros comerciales, museos y tiendas, donde están disponibles por medio de quioscos que proporcionan información y ayuda. Esta manera de presentación de multimedia reduce el personal porque Jos módulos de información trabajan 24 horas al día. Por ejemplo, los quioscos en hoteles listan restaurantes cercanos, mapas de la ciudad, programación de vuelos y proporcionan servicios al cliente.

También en el área de telecomunicaciones las aplicaciones son múltiples; el sistema Internet, que con WWW (World Wide Web) proporciona acceso a información mundial por medio de sistemas operativos gráficos (Windows, sistemas operativos de Macintosh, unix etc.) al ofrecer gráficas y sonido. En este sistema podemos encontrar negocios, entretenimiento, comunicación, política y hasta amor, pues tiene 30 millones de usuarios. Publicistas, mercadólogos, comunicólogos y diseñadores gráficos pueden encontrar en Internet más de 100 foros de discusión, así como gacetas electrónicas y diferentes herramientas de consulta que cuentan con información relevante para su ejercicio profesional. Para diseñadores gráficos éstas son algunas direcciones que se pueden utilizar:

1 . Homepage Graphics Design http://www.cin.net/cinusers/photoicn/homepg2.html

2. Picture Thisl http://www.gorge.net/pictthis/picture.htm

3. Graphic Communication http://www.graph.com/index.html

4. Graphic Alchemy Interactive http://www.shadow.net/-alchemy/

5. ART Line Communications http://www.webcom.com/-artline/

6. Silicon Graphics http://www. sgi.com/

# **3. DFSARROLLO DE UNA APLICACIÓN MULTIMEDIA** <sup>24</sup>

El desarrollo de un sistema multimedia implica una metodología de producción iterativa compuesta por los siguientes elementos:

Autor (emisor o generador de la idea)

Equipo de trabajo de multimedia (codificador de la información)

Programa (mensaje a transmitir)

Equipo de cómputo (transmisor del mensaje)

Usuario final (receptor del mensaje)

El desarrollo de multimedia requiere de un equipo de trabajo multidisciplinario en el que se recomienda contar con:

Un autor y/0 investigador del área, quien puede ser, al mismo tiempo, el guionista.

Un coordinador del programa y enlace entre el autor y el equipo de trabajo, quien generalmente es un profesionista que debe conocer tanto el tema a desarrollar como las capacidades y opciones de cómputo con las que se cuenta.

Diseñadores gráficos que desarrollen las pantallas o interfases, las animaciones en dos y tres dimensiones y que, además, procesen todo tipo de imágenes.

Los programadores o ingenieros en computación tendrán a su cargo la integración de los materiales y, ocasionalmente, el desarrollo de las interfases.

Dependiendo de la complejidad del sistema, ocasionalmente se requerirá de un realizador de video, un pedagogo, un experto en mercadotecnia y publicidad.

Los programas o paquetes necesarios para desarrollar un multimedio se pueden clasificar en cinco grandes grupos:

<sup>&</sup>lt;sup>24</sup> Quiroz Schumann, Gabriela. "Elementos y desarrollo de un sistema multimedio". En: *Fundación Emilio Rosenblueth.* 

De autoría o integrador de elementos.

De diseño o generador de imágenes fijas y en movimiento.

De propósito específico, asociado con las tarjetas y periféricos de digitalización y reproducción.

De propósito general o sistemas auxiliares para el desarrollo de elementos de multimedia (procesadores de texto, convertidores de archivos, compiladores, y otros.)

Utilerías de administración de archivos y directorios, transferencia de información, optimización de recursos, etcétera.

Dentro del equipo de cómputo requerido deben incluirse computadoras y dispositivos de:

- Desarrollo (tarjetas y dispositivos digitalizadores de texto, imagen,  $\bullet$ audio, y video, procesadores, coprocesadores matemáticos, memoria RAM, memoria de video).
- Respaldo de información (discos duros y discos ópticos vs. cintas y  $\bullet$ discos flexibles).
- De reproducción o configuración de entrega (discos duros, tipo de  $\bullet$ monitor, memoria RAM, memoria de video, dispositivos adicionales como bocinas, videocaseteras, videodiscos, CD-ROM, dispositivos electro-mecánicos, interfase de comunicación con el usuario).

## 3.1 Especificaciones generales de desarrollo:

Antes de comenzar con el desarrollo de un sistema multimedia es recomendable considerar Jos siguientes aspectos:

**Definición del sistema.-** Es necesario plantear adecuadamente el tema, los objetivos, el tipo de información a transmitir y el tipo de usuarios a los que va dirigido.

**Tipo de programa.-** Se requerirá definir si se tratará de un módulo informativo (quiosco), de un programa didáctico, educativo, de difusión de simulación o de capacitación, o de un sistema de promoción de productos o servicios.

**Tipo de usuarios a los que va dirigido el programa.-** Para definir este punto, es necesario tomar en cuenta el área, dentro de la empresa, para la que se desarrollará el sistema y el nivel de capacitación, de conocimientos y habilidades del personal.

Alam district City in the Color

**Método de transmisión de la información.-** La información se puede transmitir mediante juego, simulación, presentación, secuencias y cuestionario.

**Elementos multimedia que cubren mejor los aspectos anteriores y el mejor modo de usarlos.-** Habrá que decidir el tipo de elementos a utilizar: texto, hipertexto, imagen fija real, generada en computadora o combinada, animaciones en dos o tres dimensiones, video, audio, manejo de dispositivos electromecánicos, y otros.

**Justificación del desarrollo de la aplicación multimedia.-** Analizar y determinar si existe algún producto en el mercado u otros medios de comunicación que resuelvan mejor y más facilmente los objetivos planteados. Estos medios pueden ser textos audiovisuales escritos, audiovisuales, videos u otro tipo de programas de cómputo.

**Conocer y evaluar el material existente que se necesita reproducir.-** Cuando no se cuenta con suficiente material o éste se encuentra en mal estado, será necesario decidir si se requiere reproducir o si se opta por adquirir las licencias de uso de información generada por otras empresas o instituciones.

**Nivel de interacción.-** Los programas pueden tener niveles de interacción limitada o activa. Es recomendable que Jos dispositivos de interacción sean de uso sencillo, que no distraigan la atención del usuario y que sean de fácil funcionamiento. Los dispositivos de uso común son el teclado, el ratón y la pantalla sensible al tacto.

**Determinar los programas y equipo de cómputo con los que** ya se **cuenta y lo que será necesario adquirir o rentar.-** Habrá que considerar si el equipo, los dispositivos y los programas de cómputo existentes son suficientes o se requerirá adquirirlos.

**Los medios de almacenamiento y reproducción de la información.-** Al desarrollar aplicaciones multimedia, se generará una gran cantidad de archivos y se requerirá mucho espacio en disco duro. Por lo tanto, desde un principio habrá que considerar los medios de almacenamiento para esta información y los tiempos y modos de reproducción tales como unidades de cinta y CD-ROM.

**Configuración de entrega.-** Generalmente la configuración del equipo en el que se instala la aplicación multimedia terminada, es menos compleja que la configuración requerida para desarrollar. Para determinar adecuadamente el equipo donde se instalará el sistema, deben analizarse algunos parámetros: capacidad de almacenamiento, tiempo de acceso a la información (texto, video, gráficos, sonido etc.), RAM, velocidad de procesamiento, resolución y cantidad de colores, dispositivos adicionales (bocinas, videocasetera, videodisco, CD-ROM, dispositivos electromecánicos etc.) y ejecuciones en tiempo real. Se propone el uso de componentes de empleo comercial generalizado, probados, fácilmente reemplazables y de mantenimiento accesible.

**Presupuesto disponible.-** La complejidad con la que se desarrollará el sistema dependerá, tanto de los puntos mencionados anteriormente como del presupuesto disponible.

**Tiempo de entrega.-** Finalmente, el contenido y complejidad del sistema a desarrollar y la cantidad de recursos materiales, económicos y humanos disponibles para su producción determinarán el tiempo de entrega.

# 3.2 *Eleme11tos de multimedia<sup>25</sup>*

Multimedia se compone, como ya se señaló, de combinaciones estrechamente vinculadas de texto, arte gráfico, animación, video y sonido. Cuatro de los cinco elementos de multimedia son visuales, y tres de ellos están ligados directamente al diseño gráfico. En términos estadísticos, esto quiere decir que *el 60% de los elementos de una aplicación multimedia son responsabilidad directa del dise1iador gráfico.* 

#### *Texto e Hipertexto*

Hace unos diez años las computadoras -en combinación con software de procesamiento de palabras y formación tipográfica de páginas- permitie-

25 Vaughan, Tay. op. cit.

ron que impresoras de alta resolución (300 dpi) utilizaran programas especiales para dibujar la forma de los caracteres con base a su geometría (Postscript de Adobe). Estas fuentes describen cada caracter o tipo, en términos matemáticos y pueden reproducirse a escala, lo que hace que se vean bien si están a 10 o a 100 puntos. Postcript es un estándar en la industria de las fuentes y la impresión, y en la actualidad tiene más de seis mil diferentes tipos de letras. En 1989 se desarrolló una metodología de fuentes de contornos con curvas cuadráticas conocido como "True Type"; además de imprimir caracteres suavizados True Type tambien dibuja caracteres en monitores de baja resolución.

Los diseñadores gráficos que desarrollan multimedia sólo necesitan preocuparse de cómo se ven las letras en pantalla, porque las fuentes True Type y Postscript permiten que el texto se dibuje en cualquier tamaño en la pantalla de la computadora sin imperfecciones ni escalonamiento.

La tipografía utilizada en documentos impresos es generalmente con patines, pues ésta ayuda a guiar el ojo del lector a través de la línea de texto. En el monitor, la tipografía sin patines es más legible en pequeños tamaños en un campo de texto de pantalla, porque la resolución de un monitor normal (640 x 480, 72 pixeles\* por pulgada) no compite con las altas resoluciones de un documento escrito, que van desde los 72 dpi hasta 1200 dpi.

#### *Texto*

En aplicaciones multimedia es muy importante buscar el punto de equilibrio en la utilización de textos y los lineamientos a seguir son los siguientes:

- a) una aplicación sin texto tendría que estar basada en una temática muy sencilla, y usar gran cantidad de imágenes y símbolos para guiar al usuario a través del sistema.
- b) Una aplicación con poco texto, requiere muchos cambios de página y actividad innecesaria del usuario.
- c) finalmente, una aplicación con mucho texto hace que la pantalla se sature y sea desagradable.

aggregates of the first construction and gap

**Production and Changes Action at the Production** 

Ver Glosario p. 83.

El texto puede utilizarse para remarcar un mensaje principal, utilizando tipos grandes y pocas palabras. Las pantallas de computadora brindan un espacio reducido para desarrollar ideas complejas, por lo que será necesario usar textos de alto impacto y concretos.

#### *Hipertexto*

Se define hipertexto como la capacidad de vincular un texto específico con otro y en algunos casos, con elementos visuales. El hipertexto es un conjunto de *nodos* de información unidos mediante *ligas,* -apuntadores o uniones entre nodos-. La trayectoria que se sigue de un nodo a otro obedece a los intereses del usuario.

El hipertexto normalmente son palabras subrayadas o resaltadas en el texto de una presentación multimedia, que nos lleva a una explicación más detallada o <1 la proyección de un video; este sistema lleva al usuario a encontrar cualquier palabra de inmediato. De hecho el hipertexto es un sistema de búsqueda y recuperación de datos que la computadora proporciona para grandes volúmenes de datos, y debe emplearse en formas significativas. La relación entre las palabras y la información debe ser construida de manera que tenga sentido. Los sistemas comerciales de hipertexto se desarrollaron tradicionalmente para manejar grandes cantidades de información y, por ende, se necesitan grandes capacidades de almacenamiento. La diferencia entre texto tradicional y un hipertexto es que el primero es secuencial y el segundo no lo es.

## *Imágenes fijas*

Las imágenes fijas son el elemento más importante de una aplicación multimedia, puesto que el usuario juzga la aplicación sobre todo por su impacto visual. Como su nombre lo indica no presentan elementos en movimiento, y las características que deben tener son: comunicar información rápidamente, captar y mantener el interés del usuario, ser compatibles con el ambiente escénico del programa, contener información dosificada y que se logre ver una sola pantalla (o mediante hipertexto) tener un diseño que integre y familiarice series de pantallas, limitando la combinación de estilos y tamaños.

El desarrollo de cualquier proyecto de diseño es semejante al diseño de un proyecto multimedia: se estudiará la situación, lugar o ambiente en el que se presentará el producto al usuario, qué tipo de monitor (soporte gráfico) se utilizará, capacidad de memoria disponible (material), distancia a la que se verá el programa, tema y carácter con el que se tratará.

Las imágenes pueden ser abstractas (gráficas de porcentajes, tablas o histogramas), figurativas (esquemas), fotografías digitalizadas, y las combinación de todas éstas. Estas imágenes pueden ser creadas en paquetes de dibujo, fotografía, hojas de cálculo o digitalizarlas por medio de scanners.

#### *Imágenes en movimiento*

Animación es la técnica con la que se consigue dar a dibujos u objetos inanimados (innióviles o fijos) la sensación visual de movimiento, que se logra a través de la proyección sucesiva de imágenes fijas o de figuras articuladas. Las animaciones se pueden desarrollar en dos o tres dimensiones o la combinación de estas dos. La animación es posible debido a un fenómeno biológico conocido como *persistencia de la visión,* un objeto que ve el ojo humano permanece mapeado en la retina por un breve tiempo. Esto hace posible que una serie de imágenes que cambian muy ligeramente al alternarse rápidamente parezcan mezclarse juntas creando la ilusión del movimiento. El tiempo real de una animación o video es de 30 cuadros o fotografías por segundo y la velocidad con la que se van sucediendo hace que las imágenes parezcan mezclarse en un movimiento impecable.

El trabajo artístico de animación de cuadros comienza con los cuadros clave que son el primero y el último. Las series de cuadros entre los cuadros clave se dibujan en un proceso llamado *tweening,* del idioma inglés *in between.* El tweening de una acción requiere el cálculo del número de cuadros entre los cuadros claves y el camino que sigue la acción.

Los paquetes de animación emplean la misma lógica de la animación por cuadros, adoptando técnicas por capas, cuadros clave y tweening; en la computadora, pintar es llenar o dibujar con herramientas, la palabra tintas en la terminología de la animación por computadora significa métodos especiales para dar valores de computación a los pixeles\*, proporcionando detección de borde y creación de capas para que las imágenes puedan combinarse o mezclar colores para producir transparencias, inversiones y efectos especiales. Es posible establecer velocidades por cuadro en Ja computadora, pero Ja velocidad a la que se calculan los cambios y se refrescan las pantallas depende de la velocidad y poder del equipo donde esté desplegado. Realmente Ja animación pone a trabajar las capacidades de cálculo de la computadora; si ésta no puede calcular todos Jos cambios y desplegarlos como un nuevo cuadro en el monitor, la consecuencia es que la animación es lenta y cortada.

#### *Video*

El video es el proceso de visualización mediante sistemas electrónicos, tal como es el caso de las videocaseteras; actualmente, la información además de ser grabada en cintas de video se puede digitalizar y almacenar en discos duros y videodiscos. El video digitalizado requiere tarjetas especiales en la computadora, el proceso es similar a la digitalización de las imágenes fijas.

El video digital es una de las facetas más prometedoras de multimedia, y una herramienta poderosa para llevar multimedia al público acostumbrado a la televisión. El video es el elemento más novedoso que se ha integrado a multimedia, y es el que exige mayores requerimientos a la computadora. Una imagen fija de color en la pantalla de la computadora puede requerir hasta 1 MB de memoria; ahora bien, si se necesitan 30 imágenes para dar la sensación de movimiento se necesitarán 30 MB de memoria para 1 segundo de video, 1800 MB por un minuto. El hecho de mover los datos de las imágenes a esa velocidad desde la memoria de la computadora hasta la pantalla, representa un reto hasta para las capacidades de procesamiento de una supercomputadora. Es posible comprimir el espacio de almacenamiento y descomprimirlo hasta tiempo real (30 cuadros por segundo), normalmente se utiliza 1/8 de la pantalla para reproducir video digitalizado, lo cual reduce el requerimiento de memoria.

También es posible acudir al video no digitalizado, pues algunos sistemas de autoraje de multimedia permiten manejar dispositivos de video conectados a la computadora, como puede ser una videocasetera (video y

audio análogicos), o un video disco (video y audio digitalizados pero en un formato externo a la computadora.

#### *Sonido*

El sonido es una vibración que se transmite por medio de ondas, su velocidad en el aire atmosférico es de 344 metros por segundo. Las ondas de sonido varían en volumen, en decibeles (Db) y frecuencia (vibraciones por segundo Hertz Hz) La acústica es la ciencia del sonido, los niveles de presión de sonido se miden en Db, y una medida de Db es la relación entre un punto de referencia escogido en una escala logarítmica y el nivel que está realmente experimentándose.

Hay dos maneras de desplegar el sonido en una computadora: una es la Interfase Digital de Instrumentos Musicales MIDI (Musical Instrument Digital Interface) que es un estándar de comunicaciones desarrollado a principios de los ochenta para instrumentos musicales electrónicos y computadoras, que permite que la música y los sintetizadores de sonido de diferentes fabricantes puedan comunicarse entre sí enviando mensajes a través de cables conectados a dispositivos. Un archivo MIDI es una lista de órdenes en un marco de tiempo de grabaciones de acciones musicales que cuando son enviadas a un dispositivo de reproducción MIDI produce un sonido complejo o una secuencia de sonidos para tocarse en un instrumento o en un sintetizador.

El sonido digital es la otra manera de desplegar sonido en una computadora, los datos de audio digital son la representación real de un sonido, almacenado en forma de miles de números individuales llamados muestras. Los sonidos de audio digital tienen la ventaja de representar el volumen instantáneo de un sonido en períodos pequeños de tiempo, debido a que no necesitan del dispositivo como MIDI y suenan igual todas las veces que se tocan, con la desventaja de que necesitan grandes espacios de almacenamiento pues son enormes.

La ventaja de los archivos MIDI es que son archivos pequeños, utilizan pocos recursos del procesador, pueden sonar mejor que el sonido digital si Ja fuente del sonido de MIDI que se utiliza es de alta calidad, permite Ja manipulación de todos los detalles de una composición y es fácil cambiar la distribución de Jos tiempos sin cambiar el tono. Por otro Jado, la reproducción es poco confiable excepto en ambientes controlados, no puede reproducir diálogos, es complicado trabajar con él pues requiere de algunos conocimientos musicales.

El audio digital reproduce más confiablemente y puede proveer una calidad de audio más alta, pero no permite manejar todos Jos detalles de una composición, ocupa espacios enormes en memoria y requiere un procesador poderoso.

Digitalizar sonido es sencillo, Jo primero es grabar el audio de manera que lo pueda leer la computadora, esto significa reproducir el sonido desde una grabadora o micrófono utilizando el hardware y los programas apropiados de digitalización.

## *3.3 Componentes necesarios para desarrollar un proyecto multimedia*

#### *El monitor como soporte gráfico*

Cuando se empezaron a desarrollar los monitores, se seleccionó una resolución de 72 pixeles por pulgada, equivalente a Ja resolución estándar de impresores y tipógrafos que permitía a diseñadores ver en el monitor el tamaño real de lo que se imprimiría posteriormente. Cuando se inventa el estándar VGA (Video Graphics Array). los pixeles son más largos que anchos dando la resolución de 640 x 480, Jo que ha convertido a la pantalla en el soporte de producción más común.

Las aplicaciones multimedia tienen como soporte gráfico el monitor de computadora, es decir, el producto final se verá en un monitor, que no es como normalmente el diseñador gráfico usa la computadora, esto es, como medio para producir un producto impreso. Esta característica debe ser tomada en cuenta puesto que el monitor tiene una orientación horizontal (Jandscape), con una resolución estándar de 640 x 480 pixeles, es decir, la orientación que usa multimedia como soporte gráfico, es diferente a Ja que comúnmente se usa en trabajos impresos donde la orientación es vertical. Otra característica de diseñar en monitor es que el área para diseñar es más limitada, y la resolución, menor.

# *CD-ROM ( Read Only Memory* ;2*<sup>6</sup>*

El 10 de julio de 1981, Koemelis Antonie Immink, Jacob Gerrit Nijbder e lroshiogawa Kentaro Odaka de Phillips dieron a conocer su invento: un sistema de mejoras en modulador para codificar una secuencia de digitos de datos binarios en secuencia; en otras palabras, el Compact Disc Digital Audio fue el inicio de la alta tecnología en medios ópticos, y enriqueció, a su vez, los niveles audibles para todo amante de la música. Esta tecnología sirve de base para una nueva aplicación que es la informática, la cual lo utiliza como un medio de almacenamiento de grandes volúmenes de información.

Un CD tiene la capacidad de almacenar 75 minutos de música que equivalen a 783 MB de información, puesto que cada segundo de una canción en estéreo toma 176,400 bytes. En 783MB de información caben también casi una hora de video a tiempo real, o 162,500 cuartillas, lo que equivale a 15 directorios telefónicos de la Ciudad de México en sus dos volúmenes. En un CD-ROM la información se divide en "tracks" y en cada uno de estos puede haber información diferente, es decir en un track puede haber información de audio mientras que en otro, de video, datos, fotografías, etcétera.

La información que contiene un CD está catalogada en horas, minutos, segundos y cuadros, un cuadro representa 1175 de segundo, cada cuadro contiene 3,234 bytes, asimismo 98 bytes para registro de control y 784 para detección y corrección de errores, quedando 2,352 bytes de información disponible dando en total 333,000 sectores y 783,216 bytes totales.

Como características físicas generales podemos mencionar:

Espesor: l. l 9+-2mm.

Diámetro exterior: 119.80+-5mm.

Diámetro interior: 15.0+-3mm.

<sup>26</sup> Valadez, Carlos. Material de apoyo audiovisual "distribución de un sistema mullimedio". **En:** *Fundación Arturo Rosenblueth,* **op. cit.** 

#### *Paquetes para la integraci6n de elementos*

Los paquetes que reúnen todas las piezas de multimedia emulan la presentación tradicional de diapositivas. Todas las aplicaciones multimedia requiren software para pegar las piezas del rompecabezas y controlar el flujo de la presentación. Estos paquetes s e dividen en tres grupos:

*Sistemas basados en tarjetas o páginas.* En estos sistemas de desarrollo, los elementos son organizados como páginas de un libro o como tarjetas de un fichero. Este sistema es adecuado cuando gran parte del contenido consiste en elementos que pueden verse individualmente. Los sistemas de desarrollo permiten ligar estos elementos en secuencias organizadas. Es posible ir a cualquier página que esté dentro del patrón de organización estructurado. Los sistemas basados en este formato permiten reproducir elementos de sonido, ejecutar animaciones y reproducir video digital.

*Sistemas basados en íconos controlados por eventos.* En este sistema los elementos de multimedia y las señales de interacción se organizan como objetos en un marco estructural, éstos simplifican la organización del proyecto y siempre despliegan diagramas de flujo de actividades con vías de bifurcación, en las estructuras de navegación complicadas estas gráficas son particularmente útiles durante el desarrollo.

Sistemas basados en tiempo de presentación. En este caso los elementos y eventos se organizan a lo largo de una línea de tiempo. Estos sistemas se utilizan cuando hay un mensaje de principio a fin. Los cuadros gráficos organizados secuencialmente se producen a una velocidad preestablecida, otros elementos como el audio se desencadenan en un tiempo o localización dados en la secuencia de los eventos.

Con el objeto de ilustrar de manera práctica el manejo y uso de todas los elementos que integran un proyecto multimedia se seleccionó como ejemplo el proyecto de producción de multimedia para el Centro de Investigación y Docencia Económicas, A.C. (CIDE).

ż

## **4.ELCIDE**

El Centro de Investigación y Docencia Económicas, A.C., (CIDE) es un organismo público fundado en 1974 por la Secretaría de Educación Pública. Tiene el doble propósito de realizar investigación en ciencias sociales sobre temas de interés para el gobierno mexicano y ofrecer programas docentes a nivel de licenciatura y maestría.

Las actividades de investigación que se realizan en el CIDE, se desarrollan en cuatro grandes áreas que corresponden a las divisiones en las que está organizado el Centro:

- $\bullet$ División de Economía
- División de Administración Pública
- División de Estudios Internacionales  $\bullet$
- División de Estudios Políticos

Para el año lectivo 1995-1996 la planta académica total del CIDE está integrada por 78 investigadores de tiempo completo, 48 de Jos cuales constituyen la planta académica permanente y se encuentran repartidos de la siguiente manera: 16 en la División de Economía; 9 en la División de Administración Pública; 10 en la División de Estudios Internacionales y 13 en Ja División de Estudios Políticos.

El Centro cuenta con dos unidades de apoyo a la investigación, una de informática y sistemas y una biblioteca cuyo acervo asciende aproximadamente a 40,000 títulos.

El CIDE ha desarrollado una extensa labor editorial. Actualmente edita tres publicaciones periódicas, diversas colecciones temáticas de documentos de trabajo y libros en las áreas de economía, administración pública, análisis político y relaciones internacionales. Las tres revistas semestrales son: Economía *Mexicana. Nueva Época; Gestión y Política Ptiblica* y *Po/frica* y *Gobierno.* 

Las divisiones coordinan y alimentan los programas docentes. El CIDE ofrece dos programas de maestría, uno en Economía y otro en Administración Pública, y dos programas de licenciatura, uno en Economía y otro en Ciencias Políticas/Relaciones Internacionales.

## *4.1 Programa Multimedia para el CIDE*

Aunque el CIDE utiliza diversos medios de difusión, como folletos, catálogos y un periódico de circulación interna y externa para dar a conocer la tarea que desarrolla como institución reconocida en el área de ciencias sociales y humanidades, se sugirió el diseño de un proyecto multimedia que incluyera información básica sobre sus actividades académicas, como son la investigación y la docencia, también, con respecto a los tipos de apoyo a labores sustantivas, como son el diseño arquitectónico de sus instalaciones y los órganos técnicos y administrativos que componen a este organismo. Esta información ya está contenida en folletos y catálogos pero realizarlo en multimedia le da un giro interesante, porque puede desarrollarse un potencial mucho mayor, comparado con otros medios de difusión.

Este es un proyecto real, el CIDE aceptó desarrollar el proyecto y se producirán mil copias del programa en CD-ROM para entregar a profesores, investigadores y posibles alumnos. También se aceptó el proyecto de desarrollar una página en el World Wide Web basado en este CD-ROM.

## *Plataformas donde se puede ejecutar el programa*

La plataforma que se eligió para la realización del programa fue PC (IBM o compatibles) que tengan como mínimo las siguientes características:

- Computadoras 486 a 25 Megahertz  $\bullet$
- 8 Megabytes o más en memoria RAM  $\bullet$
- Unidad lectora de CD-ROM

d

Monitor SuperVGA con más de 256 colores  $\bullet$ 

# *Hardware utilizado para el desarrollo*

La computadora en la que se realizó la presentación fue una DELL Optiplex 466/Le, con procesador 486 a 66 MegaHertz, 32 megabytes de memoria RAM, disco duro de 800 Megabytes, 1 megabyte de memoria de video, monitor SuperVGA con resolución de 800 X 600 pixeles y 65,536 colores, tarjeta de sonido *Sound Blaster* de 16 bits estéreo, lector de CD-**ROM** de doble velocidad y tarjeta de video *Video Blaster* modelo RT-300. Se utilizó también un Scanner Hewlet Packard Ilc a color.

*Software utilizado para el desarrollo* 

- Microsoft Windows 3.1
- Macromedia Authorware V 2.0 y 3.0
- Microsoft Word 6.0
- Corel Draw V.4.0 y 5.0
- Corel Photo-Paint V.4.0 y 5.0
- Aldus Photo Styler V.2.0
- Adobe Premiere V.2.0

## *4.2 Diseño del programa multimedia para el CIDE*

El programa que se desarrolla para el CIDE, parte de las principales actividades que se desempeñan en la institución: la investigación como se explicó anteriormente, se divide en cuatro grandes áreas: División de Economía, División de Administración Pública, División de Estudios Políticos y División de Estudios Internacionales.

Cada una de estas áreas tiene elementos y actividades similares esto es: proyectos de investigación, publicaciones recientes y la planta de investigadores.

El programa docente por otra parte, cuenta con las licenciaturas en Economía y en Ciencia Política/Relaciones Internacionales, y dos maestrías, una en Economía y la otra en Administración Pública.

Se consideró interesante incluir en el programa otro aspecto que es dar a conocer la infraestructura con que cuenta la institución, es decir, instalaciones, el entorno ecológico, el diseño arquitectónico y las unidades de apoyo.

Una vez reunida la información se estructuró el mapa de navegación como se muestra en la Figura 4.

## *4.3 Estructura gráfica del programa*

El programa multimedia para el CIDE está compuesto de varias interfases (pantallas), por le que se diseñó una estructura básica con tres elementos: a) el título, que nos mdica el nombre de la interfase en la que nos encontramos, b) la ayuda, que es una herramienta de apoyo y c) el identificador  $\frac{1}{1}$  de la institución. (Véase Figura 5)

Para realizar el diseño de un programa multimedia, es necesario, primero, concertualizarlo como un todo; como el programa que se diseñará está compuesto de varias partes (interfases) éste debe llevar cierta uniformidad, porque las interfases dependen unas de otras para tener coherencia.

<sup>&</sup>lt;sup>27</sup> Costa. Joan. *Identidad corporativa*. México, Editorial Trillas, 1993. p.99

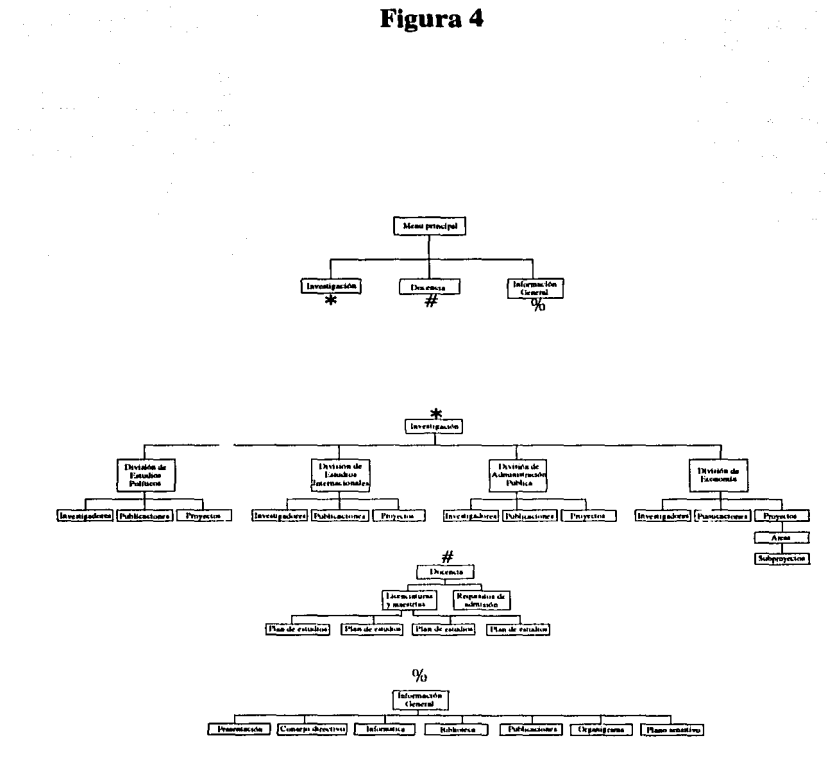

61

ï

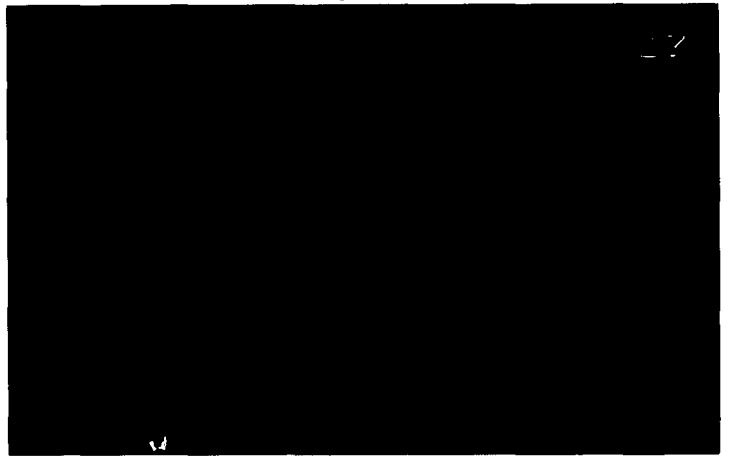

A continuación se explicarán los elementos y su función en el programa:

#### 1) *Jdelllijicador*

El identificador del CIDE es usado en muchas interfases del programa, sin embargo, en la estructura básica existe un identificador que simula una hoja membretada; el tratamiento que se aplicó a este elemento fue sobreponer dos identificadores, uno con un efecto para que se viera borroso con 60% negro y el otro que está encima de 100% negro. La superposición de los dos hace que sea más visible y claro para el usuario. (Figura 5)

#### *2) El título de la inte1fase*

Indica el nombic de la interfase en la que se encuentra el usuario. Este elemento es un rétulo en tipo "Times New Roman", que normalmente es el de mayor tamaño y lo encontramos en colores brillantes o 50% negro. Para darle mayor visibilidad tiene un efecto de sombra. Este efecto se logró con

dos letreros superpuestos del mismo tipo de letra y que dicen lo mismo, el de la parte de atrás es color negro al 100%.(Figura 5)

## *3)* La *ayuda*

La ayuda es una herramienta que auxilia al usuario en el uso del programa; la solución gráfica que se le dio a la ayuda lo constituyen dos signos de interrogación, porque en la mayoría de los paquetes de cómputo estos signos representan "ayuda" o "acerca de ... " y se decidió incluirlos para no romper con los estándares. Normalmente se utiliza sólo un signo de interrogación porque la mayoría de los paquetes se hacen en inglés, pero aquí se usaron dos por el idioma. En todas las interfases el símbolo de ayuda está localizado en la parte superior derecha. A la ayuda se le dio un tratamiento similar al del identificador; al efectuar la sombra del signo de manera más evidente, los signos de la parte de enfrente son del mismo color del fondo, es decir negro 60%-blanco-negro 60%.(Figura 5)

#### *4) Color de fondo.*

Después de hacer varias pruebas para determinar el color que se aplicaría en el fondo, se decidió negro al 80%, este color tiene la ventaja de ser neutro y al aplicar sobre él colores brillantes o distintos porcentajes de negro crean una agradable sensación visual. Otro aspecto que cubre este color es que produce una sensación de seriedad.(Figura 5)

## *5) Tipografía*

Constituyen las diferentes tipografías, sus tamaños y sus formas. La mayor parte de la tipografía utilizada en el programa es "Times New Roman", se escogió este tipo de letra por las siguientes razones:

- a) Es la que la institución usa en la mayoría de sus publicaciones.
- b) "Arial" y "Times New Roman" son dos de los tipos más comunes que están instalados en computadoras, cualquier otra familia tipográfica que no sea tan común, correría el riesgo de no estar en la computadora de algún usuario, y sería remplazada por cualquier otra, causando así deformaciones en el diseño.
- c) El tipo "Times New Roman" es de más fácil lectura debido a los patines.

#### *6) Botones*

Para accesar cualquier interfase es necesario apretar un botón, en la realización del diseño de los botones se tomó en cuenta los tonos que se aplicaron a todo el programa, que en este caso fueron distintos porcentajes de negro. La apariencia de los botones es similar a la utilizada en el entorno "Windows"; lo primero que hay que determinar es la forma del botón, que normalmente es rectángular o cuadrado, después, darle un efecto de que está realzado; para lograr esto el perímetro del cuadrado o rectángulo se divide en dos: una parte es el lado izquierdo y superior que normalmente son del mismo color que la superficie del botón pero de un tono más claro y, la otra, es el lado derecho e inferior con un tono más obscuro. Al perímetro se le otorga un cierto grosor; para unir las dos partes del borde se hace un corte a 45 grados logrando así una unión perfecta.(Véase figura 6)

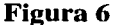

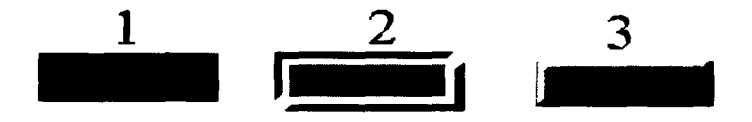

Con los botones se representan las diferentes opciones o menús a los que se quiere accesar; estos son 70% negros y están diseñados de la misma manera, la diferencia es el tamaño. Existen algunos botones que tienen imágenes y otros que tienen texto; los botones más grandes son los que tienen imágenes, los pequeños son los que tienen texto; estos últimos, normalmente tienen la primera letra roja (Trumatch 4-a) para llamar la atención del usuario, y tienen semejanza con las letras subrayadas de algunos menús en paquetes de cómputo. Aunque los botones tienen el mismo color y tipografía, varían en tamaño. Para la creación de los botones se puede usar cualquier paquete de edición de imágenes.

#### *Elementos de avance* y *retroceso*

Estos elementos están representados con triángulos escalenos. Los triángulos rojos (Trumatch 4-a) que tienen la punta hacia la izquierda indican retroceso, los verdes (Trumatch 18-b) con la punta hacia la derecha indican avance. Este método para indicar los movimientos es el más sencillo ya que enfatiza el rojo que indica alto y el verde, que representa el siga.(Véase figura 7)

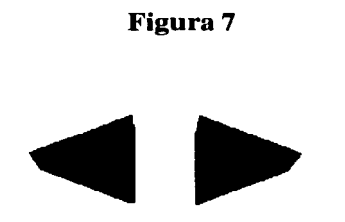

Existe otro elemento para la opción de "presentación" e "informática" en el menú de la información general, consiste en utilizar dos triángulos apuntando a la misma dirección, un triángulo sigue al otro para simular el "adelantar" o "retroceder", tal como está representado en aparatos electrónicos como grabadoras o videoreproductoras.(Figura 8)

**Figura 8** 

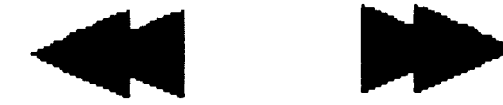

#### *Identificadores usados como fondo*

En muchas interfases del programa los identificadores del CIDE se establecen como fondo; este recurso se utiliza porque en muchas interfases después de agregarles las opciones dan la sensación de estar muy vacías, y el identificador cubre este vacío.

#### *4.4 Descripción de los meniís del programa*

En el menú principal se encuentran las tres principales opciones representadas con imágenes sobre botones, ya que fundamentan la base para navegar a través del programa (Figura 9); al estar en este menú se puede accesar a cualquier opción y no es necesario llevar un orden para consultarlas, éstas son:

- A.Investigación
- B. Docencia
- C .Información general

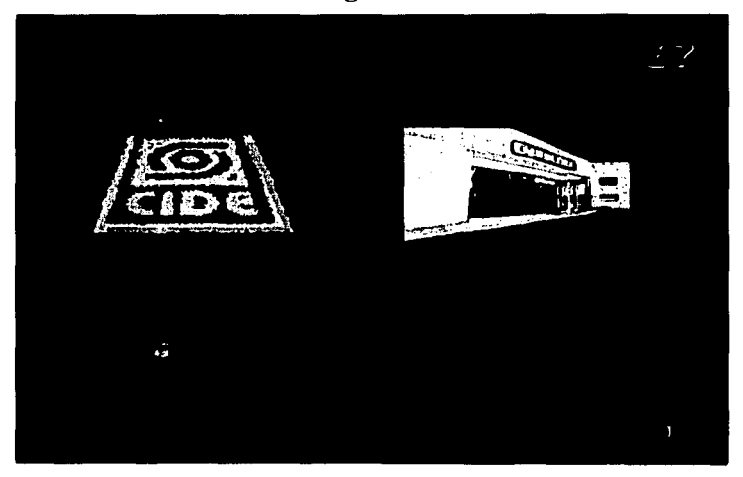

## **Figura 9**

#### *Investigación*

Para realizar una representación gráfica del botón de "investigación" se tomaron en cuenta las características y actividades que se llevan a cabo en esta área. Para representar gráficamente el término "investigación" se contaba con fotografías de la biblioteca, de la sala de lectura, y de gente estudiando, sin embargo, el resultado no era el esperado pues estas imágenes no hacían referencia exacta al término y, al incorporar las fotografías a los botones, era necesario reducir su tamaño, por lo que resultaban ilegibles y poco funcionales.(Figura 9)

La solución más funcional fue la de usar el identificador de la institución, que, aunque tampoco se refiere al término, es reconocido por la gente vinculada a la investigación y a la docencia en humanidades.

#### *Docencia*

Con el objeto de seguir con la línea marcada por la opción anterior, también se utilizó algo característico de la institución, que en este caso fue una fotografía de la entrada principal del CIDE; para cambiar su aspecto, se le aplicaron efectos para que no fuera tan evidente que se trataba de una imágen fotográfica y resultó con la apariencia de una pintura.(Figura 9)

#### *Información General*

Para este último botón se consideró apropiado el logotipo del CIDE, y se le trató con efectos de granulado y con un barrido de azul (Trumatch 34-a) a 50% negro.

Sin embargo, ninguno de los botones del menú principal representaron el término requerido, pero como estos tres elementos son importantes, se consideró como una buena solución incluirlos dado que se refieren a la institución.(Figura 9)

El ángulo inferior derecho del menú principal tiene un botón único en la presentación; contiene una pequeña puerta, que en muchas aplicaciones de cómputo representa la "salida", por lo que se consideró viable que funcionara de la misma manera.(Figura 9)

#### **Investigación**

 $\mathcal{C}$  is a completely defined by  $\mathcal{C}$ 

En el menú de *investigación* están contenidas las cuatro áreas académicas del CIDE:

- División de Economía
- División de Estudios Políticos
- División de Estudios Internacionales
- División de Administración Pública

Al representar cada una de estas divisiones se presentó el mismo problema del menú principal, por lo que también se recurrió al identificador; en este caso, se dividió el símbolo en 4 partes iguales y se dejó cada una de las partes de manera independiente, pero al mismo tiempo, se indicó que todas juntas hacen de nuevo la unidad, que, en este caso, representa la institución.(Figura 10)

Todas las divisiones están estructuradas de la misma manera, tienen un pequeño resumen de las actividades de cada división en tipo "Times New Roman" en un porcentaje de de negro menor que el del fondo, y en la parte inferior de la pantalla hay tres opciones: *proyectos, publicaciones e investigadores* representadas con botones y texto con la primera letra roja (Trumatch 4-a) para dar mayor relevancia a la opción.(Figura 11)

En la opción de *investigadores* hay un listado en tipo "Times New Roman" en color azul (Trumatch 34-a); en este caso, era demasiada información para la pantalla, por lo que el texto se hizo corredizo, para ello hay una barra espaciadora a la derecha. Hacer el texto corredizo es una opción que tiene el paquete integrador, por lo que la barra no puede ser modificada en su aspecto.(Figura 12)

En la opción de *publicaciones* se localizan las publicaciones más recientes del CIDE, están listadas por autor, título del libro o artículo y fecha, con tipo "Times New Roman" en color blanco; también era mucho texto, por lo que se eligió la misma opción anterior.(Figura 13)

68

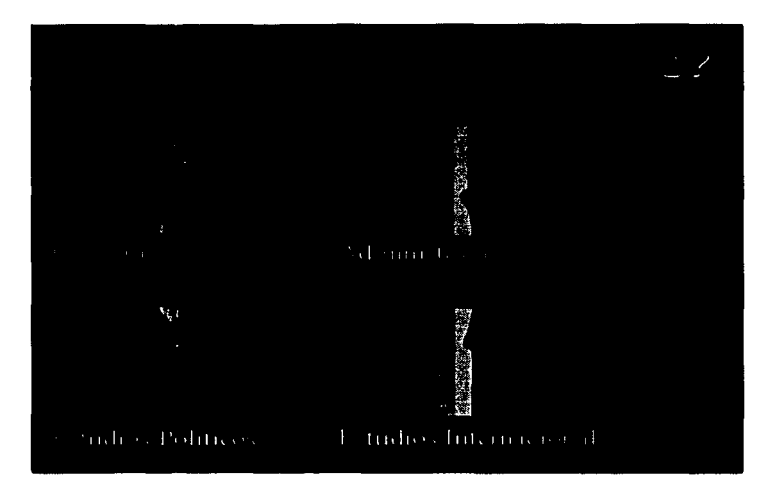

En la opción de *proyectos,* el nombre del proyecto está en color blanco "Times New Roman" itálico y el responsable aparece en normal de color azul (Trumatch 34-a). Sucede lo mismo que en las otras dos con excepción de la División de Economía que es la más grande; aquí se realizó una distribución distinta, porque esta División está integrada por áreas, y cada área tiene sus proyectos; cada área tiene un botón y al lado derecho tiene el título del tema que trata; algunas áreas tienen subproyectos y para llegar a éstos tuvo que insertarse los nombres de los subproyectos con texto subrayado como hipertexto; la tipografía que se usó en estas últimas opciones es "Aria!" para distinguirlos y darle un cierto parecido con las ligas (links) que se usan en las páginas del World Wide Web para navegar de una página a otra.(Figura 14 y 15)

69

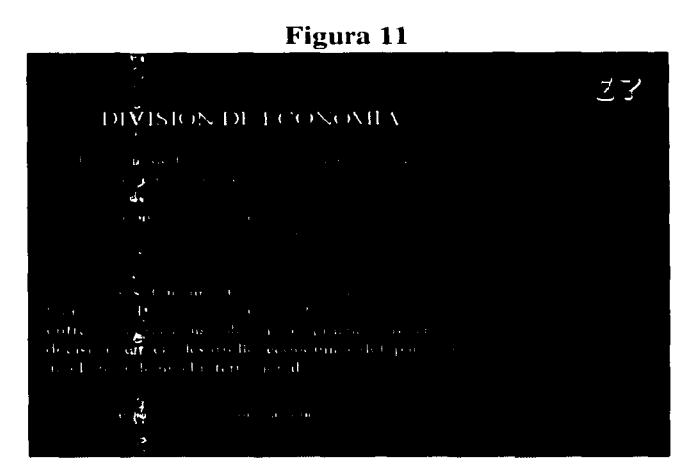

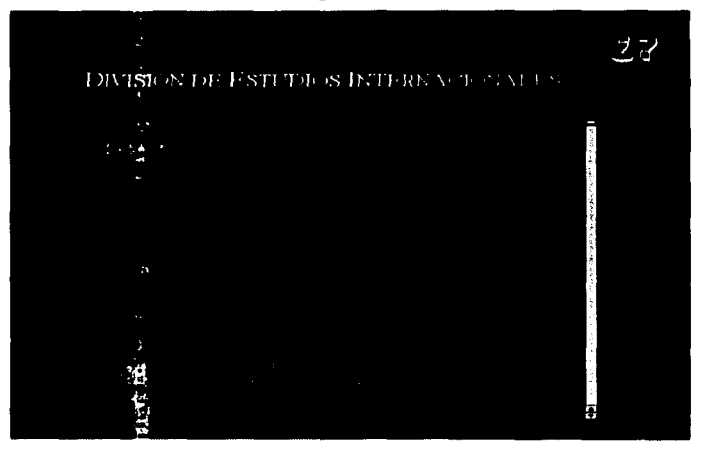

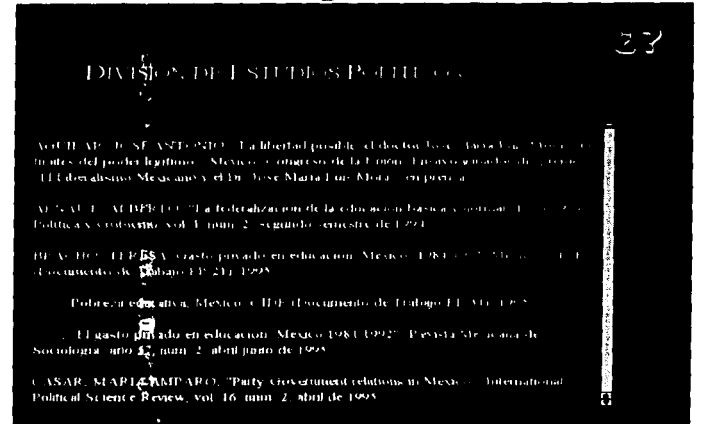

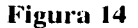

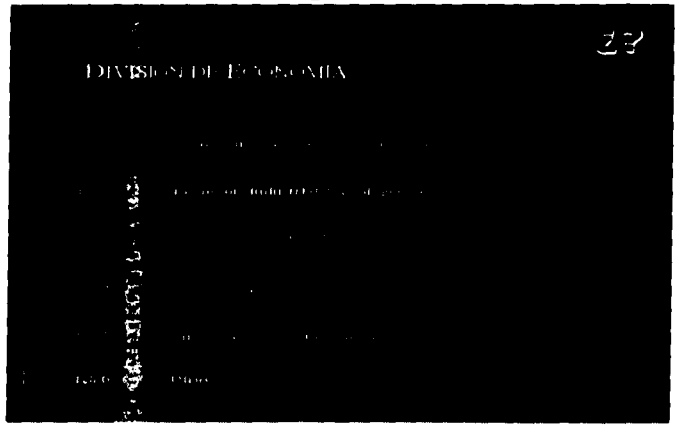
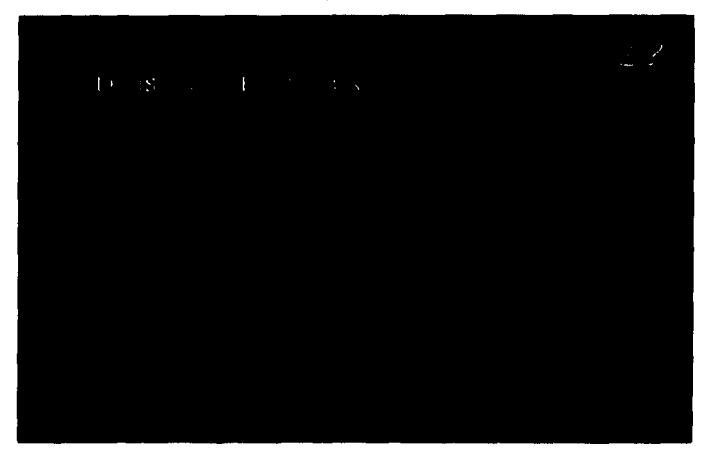

## **Docencia**

En el menú de "docencia" se incluye un resumen de las licenciaturas y maestrías que se imparten en el CIDE con tipo "Times New Roman" justificado en negro al 60%; en la parte inferior se dispone de dos opciones: "grados" y "requisitos de admisión"; como fondo está el símbolo del CIDE que se fusiona con el logotipo.(Figura 16)

En el menú de grados está la palabra "licenciaturas" y abajo se enlistan las dos licenciaturas, cada una con un botón al lado para entrar a esa opción; después, está la palabra maestrías con el mismo procedimiento. (Figura 17)

Al entrar a las licenciaturas, hay en la parte inferior unos números que representan Jos semestres; al presionar un número se despliegan las materias que se cursan en ese semestre. En las maestrías, el método es muy similar, Ja diferencia radica en que los botones están en el lado izquierdo; al presionarlos,

muestran el nombre de la materia. el número de horas que se imparten a la semana y un pequeño resumen de cada materia.(Figura 18 y 19)

# **Figura 16**

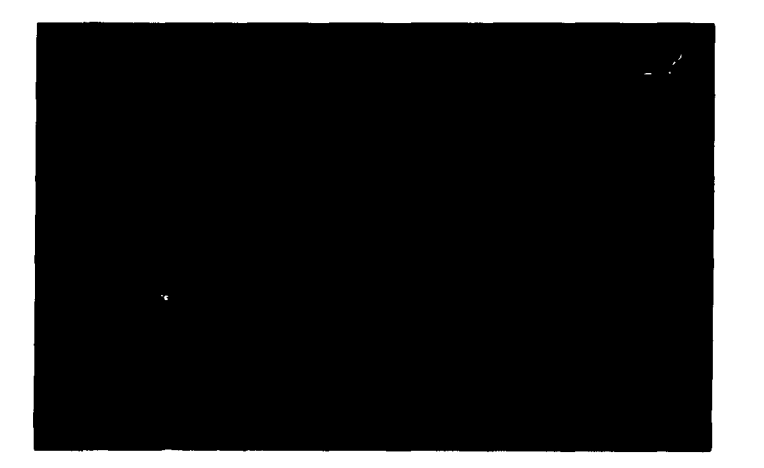

ł 

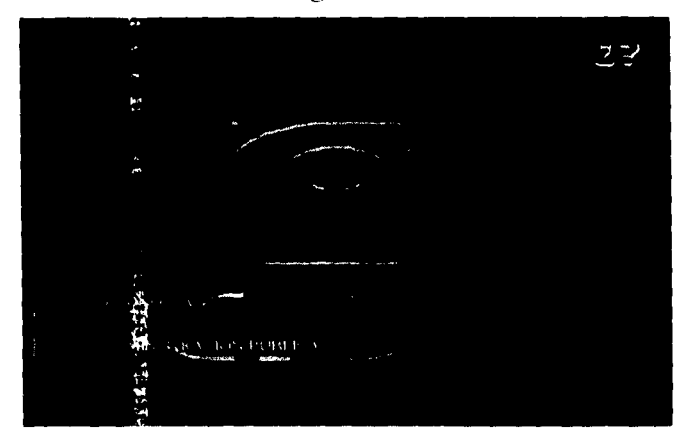

Figura 18

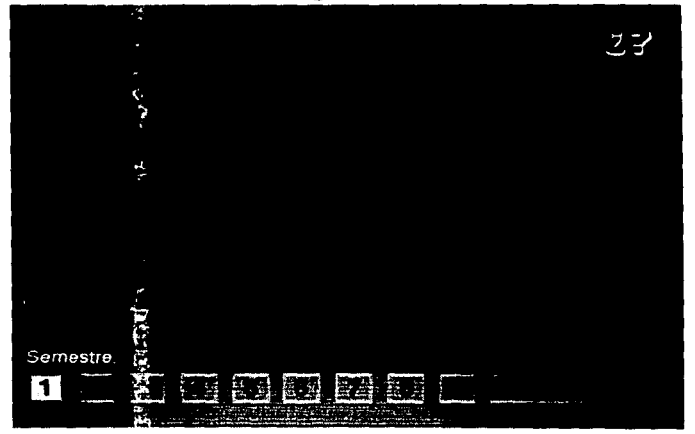

l.

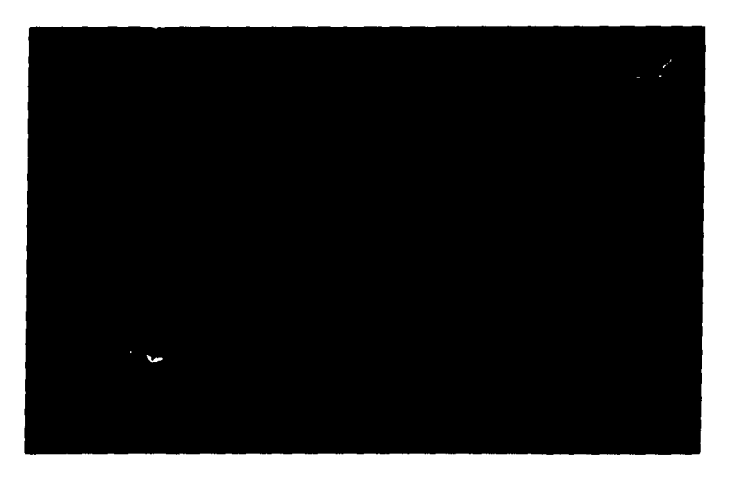

## **Información general**

Este menú es el que más opciones tiene: incluye información acerca de la fundación del CIDE como institución, una parte de su estructura administrativa, fotografías de sus instalaciones, datos y actividades de sus unidades de apoyo, etcétera(Figura 20). Las distintas opciones están representadas en botones rectángulares con texto, que están alineados en el lado izquierdo de la pantalla. En el fondo existe un identificador del CIDE en distintos porcentajes de negro, porque el espacio que ocupan los botones es poco y la interfase quedaba muy vacía. Las opciones se dividieron de la siguiente manera:

### *Presentación*

En esta opción se encuentra información general, como es la fecha de fundación del CIDE, las áreas en las que está dividido, la labor editorial que ha desarrollado, etcétera.

75

El acomodo del texto se hizo sobre un rectángulo negro que ocupa el lado derecho de la pantalla; tiene como fondo un identificador de la institución y el texto es tipo "Times New Roman" de color blanco. En la parte inferior del rectúngulo se dispone de herramientas para adelantar o atrasar la información, y como en este caso la cantidad de texto era demasiada para situarla en una sola interfase, fue necesario recurrir a una de estas herramientas. En esta interfase se puede desplegar video y para ello, se diseñó una especie de pantalla que tiene las características de un botón, pero se le incluyó un rectángulo negro para dar la apariencia de una televisión; abajo de este rectángulo hay un triángulo que representa la función de "reproducir", y un rollo de cinta de cine para indicar que en esta área se puede reproducir video.(Figura 21)

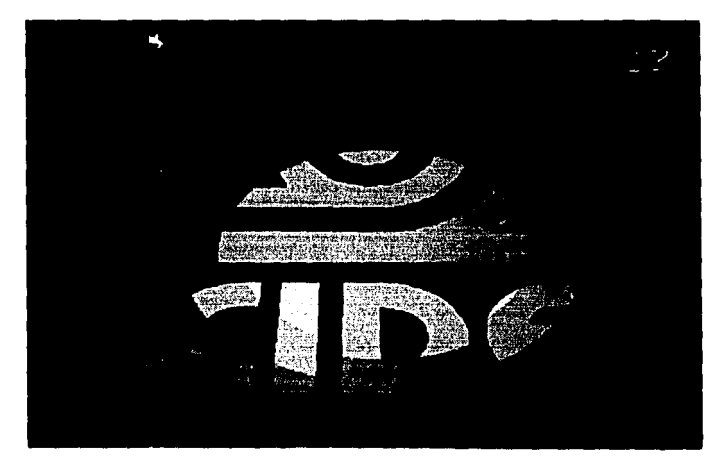

**Figura 20** 

#### *Consejo directivo*

En esta opción están las instituciones que rigen al CIDE.

## *Informática*

En esta área están las actividades que desempeña la Dirección; se estructura de la misma manera que la interfase de presentación.

and a realized by a strip

off the service service.

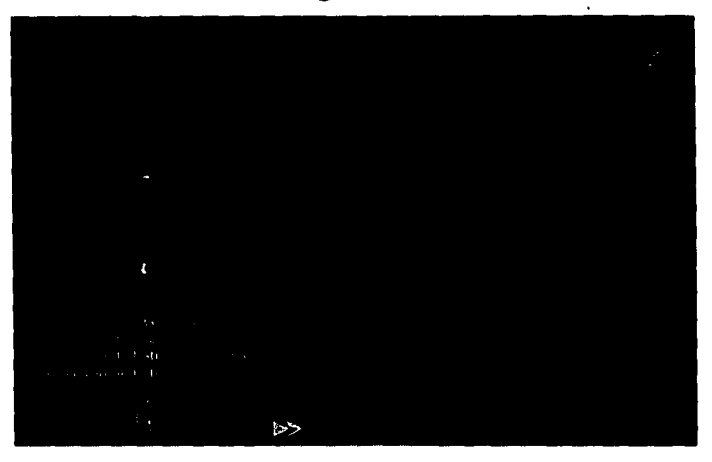

**Figura 21** 

### *Biblioteca*

Se explican las actividades de esta área, el acervo biblio-hemerográfico, las bases de datos y los métodos de consulta, entre otras cosas. El texto está acomodado de manera que corra con una barra espaciadora, es de tipo "Times New Roman". En esta interfase también se puede desplegar video.

### *Publicaciones*

En esta interfase se explica la labor editorial de la institución; el texto es corredizo como en la opción de Biblioteca

## *Organigrama*

en al servizione della contenta con-

Aquí se tenía planeado abarcar todos los departamentos del CIDE, pero las autoridades determinaron que sólo se incluyeran las actividades de la Dirección, la Secretaría General y la Secretaría Académica.(Figura 22)

a de la constitución de la constitución de la constitución de la constitución de la constitución de la constitución de la constitución de la constitución de la constitución de la constitución de la constitución de la const

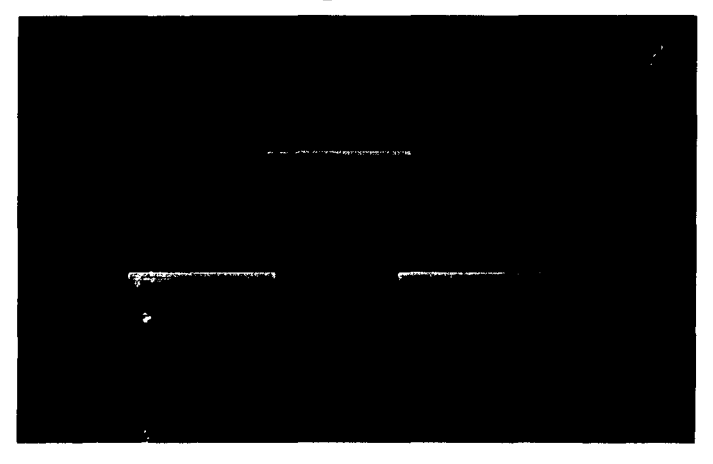

**Figura 22** 

En esta interfase los botones son distintos; aunque también son rectangulares, cambia el efecto de difuminado para dar la impresión de que son curvos; sobre ellos hay texto tipo 'Times New Roman" color azul (Trumatch 34-a), y están acomodados como un organigrama.

### *Plano Sensitivo*

En esta interfase se encuentra un plano de las instalaciones del CIDE, donde cada edificio está marcado por letras; en la parte inferior izquierda están las acotaciones divididas en secciones rectangulares; al presionar alguna sección, se despliega una ampliación del mapa con las letras de la sección que se haya seleccionado; en la parte inferior del recuadro de la ampliación hay

# **16313 <b>169 1691 1691** valle de la Biblickon

botones cuadrados marcados con letras, y al presionar alguno se muestra la fotografía del edificio que se seleccionó; en la parte superior se indica con texto de tipo "Switzcrland black", que es más ancho que el Times y Aria! en sus versiones bold, por lo que es mucho más grnnde, aunque tenga el mismo puntajc que los otros dos; debido a que este tipo no es muy común, se convirtió en imagen, es decir, aunque en la computadora no esté instalado este tipo, no puede ser sustituido porque la computadora no lo toma como texto sino como imagen. La desventaja de este procedimiento es que la imagen ocupa más espacio en disco y le exige más a la computadora para desplegarlo y el texto no.( $Figure 25$ )

El tipo de las acotaciones es "Aria!", y se utiliza en esta parte debido a que al reducir el tamaño del tipo "Times Ncw Roman" perdía legibilidad, en cambio con el tipo "Aria!" tiene la ventaja de que por ser de palo seco, sufre menos distorsión al ser reducido.(Figuras 23 y 24)

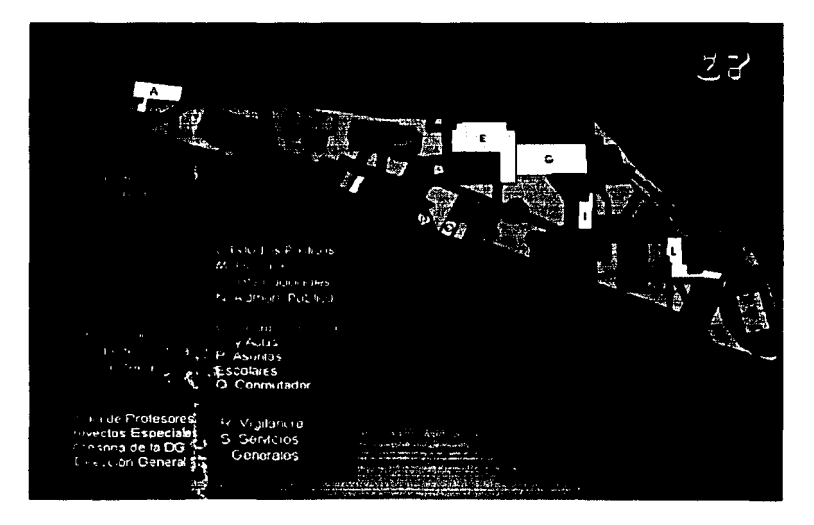

**Figura 23** 

a ta 1970 a 1980 a shekarar ta 1980 a 1980 a 1980 a 1980 a 1980 a 1980 a 1980 a 1980 a 1980 a 1980 a 1980 a 19

 $\hat{\varphi}_1$  is a subset of

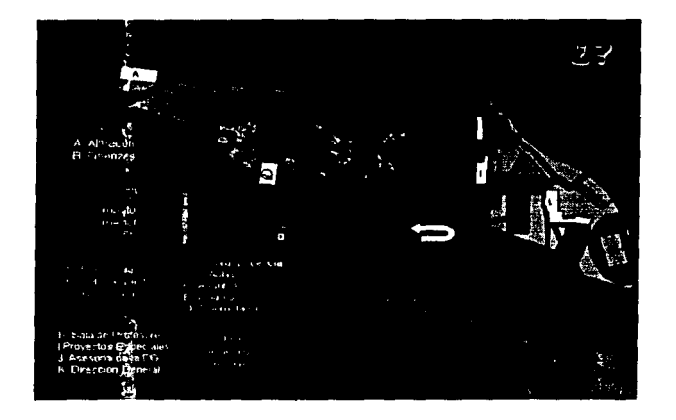

# Figura 25

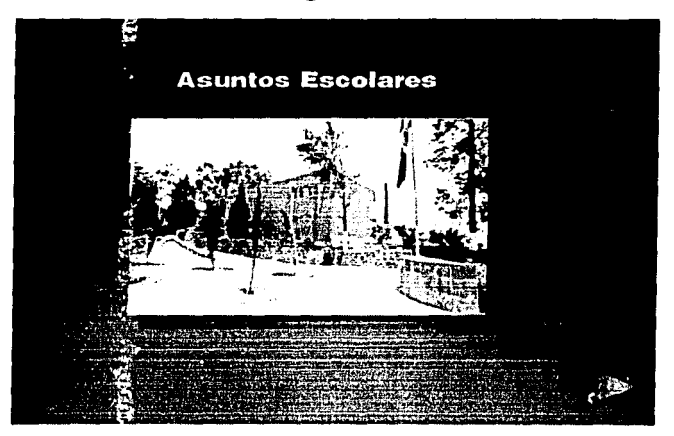

# **CONCLUSIONES**

El diseñador gráfico es el profesional que, con su creatividad y Ja ayuda de los elementos técnicos que ofrece la tecnología actual, da vida a la imágen y anima la información.

La herramienta que ofrece los recursos tecnológicos que el diseñador gráfico necesita para desplegar su trabajo creativo es la computadora. Gracias a ella, el diseño gráfico ha logrado conjuntar los recursos técnicos y creativos optimizándolos y generando productos atractivos, didácticos, comunicativos c interactivos dirigidos a un usuario final quien, incluso desconociendo los principios básicos de la computación, puede interactura con Ja máquina y recuperar la información que ésta ofrece.

Dentro de los productos que se pueden generar con la computadora están las presentaciones multimedia. Multimedia es hoy día el portavoz más poderoso entre los medios de comunicación e información dentro de la informática, pero es tarea del diseñador gráfico que los objetivos creativos y estéticos de un programa multimedia se cumplan en su totalidad.

La realización de un diseño para presentaciones multimedia implica el mismo trabajo de investigación y creatividad que el que se requiere para diseñar un cartel, un folleto o una revista. Lo que establece la diferencia es la manera en cómo se va a exibirlos, y es aquí donde el factor determinante es el diseño porque, a primera vista, los elementos visuales y auditivos que se incluyen en 1ma presentación multimedia ya han sido suficientemente explotado los medios de comunicación.

Para instrumentar un programa multimedia se necesita la intervención de un equipo compuesto de ingenieros, mercadotecnistas, músicos, locutores y diseñadores gráficos, quienes tienen bajo su responsabilidad la aplicación de color, texto, proporción de elementos, diseño de botones, soportes, herramientas, íconos, gráficas, fotografías y animación.

La buena producción de video, sonido, imágen y movimiento generará un producto de efectos integrales que producirá una gran aceptación entre el público al que va dirigido.

÷

El desarrollo multimedia que se diseñó, intrumentó y aplicó para el Centro de Investigación y Docencia Económicas, A.C. (CIDE) logró desplegar de manera interesante, dinámica e inmediata todas las actividades de docencia, investigación, técnicas y de apoyo a la academia que se realizan en ese Centro.

Las pruebas piloto realizadas, tanto para las autoridades como para los investigadores, profesores, alumnos y personal técnico y administrativo, de las diferentes fases del programa, causaron un gran impacto porque se vieron desplegados en pantalla, todos los proyectos, programas, cursos y procesos del CIDE

Además de la gama de alternativas de consulta de este programa multimedia ofrece, produjo una gran aceptación.

Finalmente, considero que con los recursos disponibles se pudieron cumplir cabalmente los objetivos académicos de la institución y los objetivos creativos, estéticos y de comunicación que se plantearon cuando se dió inicio a este trabajo de tesis.

## **GLOSARIO**

**ABC.-** Atanasoff-Berry Computer (Primera maquina de cálculo digital que usó tobos de aspirado.)

**BATCH.**- Provee una estructura de datos estándar por lotes, que simplifica el lenguaje de programación.

BBS.-Bulletin Board System

**Computación.-** De computadora, máquina de propósito general que procesa datos de acuerdo con el conjunto de instrucciones que están almacenadas internamente, bien sea temporal o permanentemente. La computadora y todo el equipo conectado a ésta se denomina hardware, las instrucciones que se le dan se llama software. El conjunto de instrucciones que lleva a cabo una tarea específica se denomina programa.

CD-I.-Compact Disk - Interactivo

**Circuito Integrado.-** Los circuitos integrados contienen desde unas pocas decenas hasta varios millones de componentes electrónicos (transistores, resistencias, etc.) son de forma cuadrada o rectangular y miden aproximadamente de 2 1 12 mm. de lado y casi 1 mm. de espesor. Los términos *chip, integrated circuit y microelectronic* son sinónimos.

**Interface.-** Conexión e interacción entre hardware, software y el usuario.

**Lenguajes de programación.-** Lenguaje que se utiliza para escribir instrucciones para la computadora. Permite que el programador exprese el procesamiento de datos en forma simbólica sin tener en cuenta Jos detalles específicos de la máquina.

**Microcomputadora.-Una** computadora que usa un microprocesador para su CPU. Es sinónimo de computadora personal

**Minicomputad**ora-. Una computadora de pequeña a mediana escala que funciona como una sola estación de trabajo, o como un sistema multiusuario con hasta varios cientos de terminales.

**Microprocesador.-** Es un cpu (central processor unit), en un solo chip. Para funcionar como una computadora, requiere suministro de energía, reloj y memoria.

**NCR.-** National Cash Register (Company)

**PC.-** Personal Computer/Computadora Personal.- Máquinas que se ajustan al estándar de PC inicialmesnte fueron desarrolladas por IBM (International Busiines Machines).

**Pixel.-** El elemento más pequeño en una pantalla de presentación de video. Una pantalla se divide en miles de pequeños puntos, y un pixel es uno o más puntos que se tratan como una unidad. Un pixel puede ser un punto en una pantalla monocromática, tres puntos (rojo, verde y azul) en pantallas de color, o una agrupación de esos puntos. Para pantallas monocromáticas, el pixel, normalr.1ente oscuro, es energizado a diferentes intensidades de luz, creando un rango desde oscuro a claro. Para las de color, cada punto rojo, verde y azul es energizado a diferentes intensidades, creando un rago de colores percibido como la combinación de esos puntos. El negro son los tres puntos sin energizar, el blanco son los tres energizados y los grises son intensidades parejas de cada color. El número de bits asigando a cada pixel en su memoria digital asociada determina el número de tonos y colores que pueden ser representados. El sistema más económico es el monocromo en el cual se utiliza un bit por pixel, ya sea encendido o apagado. En las presentaciones de color más elaboradas, que emplean hasta cuatro bytes completos para cada punto rojo, verde y azul, cada pixel puede presentar miles de millones de tonos diferentes. Considerando que una pantalla de alta resolución puede emplear un millón de pixels. se deberían reservar muchos megabytes de memoria para contener una imagen de ese tipo.

**Programas de switches.-** Estado de programa mecánico o electrónico que se encuentra encendido o apagado.

**Software.-** Instrucciones para computadora. Una serie de instrucciones que realiza una tarea en particular se llama programa o programa de software.

**TRADIC.-** Transistorized Airborne Digital Computer

#### **UNIVAC.**- Universal Automatic Computer

**Workstation.-** ( 1) Micro o minicomputadora para un único usuario, de alto rendimiento, que ha sido especializada para gráficos, diseño asistido por computadora, ingeniería asistida por computadora o aplicaciones científicas. (2) En una red de área local, una computadora personal que sirve a un único usuario, a diferencia de un servidor de archivos, que sirve a todos los usuarios de la red.

(3) Cualquier terminal o computadora personal.

## **BIBLIOGRAFÍA**

### AMMYNT, "Definición de Multimedia", boletín electrónico 1.

- Alva de la Selva, Alma Rosa. "Media, Intermedia, Multimedia" En: El Financiero, 23 de mayo de 1993, Sección cultural, p. 65.
- Ambron, Sueann and Kristina Hooper. Learning with interactive multimedia : developing and using multimedia tools in education. Apple Computer; Redmon, Washington, 1990.
- Arnheim, Rudolf. Arte y percepción visual psicología del ojo creador. Versión española de María Luisa Balseiro. Madrid. Editorial Alianza, 1980.
- Dannenberg, Roger B., Multimedia Interface Design. Massachusetts, Addison-Weslcy, 1992.
- Burger, Jeff. La Biblia del multimedia. Wilmington, Delaware, Addison Wesley, Iberoamericana, 1994.
- Cabeceiras, James. The Multimedia Library: Materials Selection and Use. New York, Academic Press, 1978.
- Catzo, Diseño y Sistemas. Apoyo didáctico, 1993. pp. 1-4.
- Cevallos de Rosillo, Guadalupe. "Multimedia. Todo lo que sus sentidos puedan captar". En: Revista RED. Sección especial. p. 20.
- Cevallos de Rosillo, Guadalupe. Hacia una cultura multimedia. En: Revista RED, p. 29.
- Dondis, Doris A. La sintaxis de la imagen : introducción al alfabeto visual. Versión castellana de Justo G. Beramendi. Barcelona, Editorial: Gustavo Gili, 1992.
- Enciclopedia Británica. The New Encyclopedia Britanica, p. 970.

and the continuum of the state was become an analyzing and continue the property of the continuation

and the complete contract of the complete state of the complete state of the complete state of the complete state of the complete state of the complete state of the complete state of the complete state of the complete stat

Floyd, Steve. The IBM Multimedia Handbook. New York, Brady, 1991.

- Foley, James. Fundamentals of Interactive Computer Graphics. Reading, Mass. Addison-Wesley, 1982.
- Flores Cristina G. "Buscará la UNAM tener 25000 computadoras personales'', El Universal, 4 de diciembre 1993, p. 3
- Fundación Emilio Rosenblueth. Multimedia y CD-ROM.
- Gaceta UNAM. 4 de abril de 1991, p2.

and the contract of the contract of the contract of the contract of the contract of the contract of the contract of

- Horton, William Kendall. Designing and Writing Online Documentation: Help Files to Hypertext. New York, J. Wiley, 1990.
- Horton, William Kendall. Illustrating computer documentation: the art of presenting i.1formation graphically on paper and online. New York, 1991.
- INEGI. "La situación de la Informática en México, México 1992. p. 3.
- Lipton, Russell C. The Multimedia Toolkit: Build your Own Solutions with Docusource. New York, Random House, 1991.
- Marcus, Aaron. Graphic Design for U ser Interfaces. 17 course notes ACM-SIGGRAPH88.
- Marcus, Aaron. Graphic Design for Electronic Documents and User Interfaces. New York, Addison Wesley, 1992.
- Marvella Colín, "Crecerá 11 % real el gasto federal en ciencia y tecnología, en 1994". En: El Financiero, 9 de diciembre de 1993. p. 3-A.
- Meggs, Philip B. Historia del Diseño Gráfico. México, Trillas, 1991. p.16.
- Munari, Bruno. Diseño y comunicación visual : contribución a una metodología didáctica. Versión castellana de Francesc Serra i Cantarell, Barcelona, Gustavo Gili, 1990.

المتفهور والمناور

- Oliva Posada, José Luis. "Multimedia, por fin una definición". En: PC Semanal, 14 de diciembre de 1992. p. 19.
- Pipes, Alan. El diseño tridimensional: del boceto a la pantalla. Barcelona, Gustavo Gili, 1989.
- Quiroz Schumann, Gabriela. "Elementos y desarrollo de un sistema multimedio". En: Fundación Emilio Rosenblueth.
- Rodríguez, Ofelia. "Multimedia: ¿multiperspectiva?". En: Revista RED, p. 28.
- Shaddock, Philip. Multimedia Creations: Hands-on Workshop for Exploring Animation and Sound. Corte Madera, California, 1992.
- Szuprowicz, Bohdan. Multimedia technology: Combining Sound, Text, Computing, Graphics, and Video. South Carolina, Computer Technology, 1992.
- Valadez, Carlos. Material de apoyo audiovisual "distribución de un sistema multimedio". En: Fundación Arturo Rosenblueth, op. cit.
- Waterworth, John Alexander. Multimedia interaction with computers: human fators issues. New York, E. Horwood, 1989.
- Waterworth, John Alexander. Multimedia: technology and applications. New York, Ellis Horwood, 1990.
- Watt, Atan H. Fundamentals of Three-Dimensional Computer Graphics. Wokingham, England: Addison-Wesley, 1989.
- Wong, Wucius. Fundamentos del diseño bi y tri-dimensional. Versión castellana de Homero Alsina Thevenet. Barcelona, Gustavo Gili, 1991.

Vaughan, Tay. Todo el poder de multimedia. México, McGraw-Hill, 1995.

.<br>Alan kitaban menganjukkan kalanya mengangkan pengerusaan pertama menerimpung mengangkan pengerusaan menerimpun